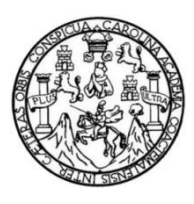

Universidad de San Carlos de Guatemala Facultad de Ingeniería Escuela de Ingeniería Ciencias y Sistemas

# **MÓDULO PARA AUTOMATIZAR EL REGISTRO DEL PROCESO DE CIERRE DE PÉNSUM EN EL SISTEMA DE CONTROL ACADÉMICO DE PROCESAMIENTO DE DATOS DE LA UNIVERSIDAD SAN CARLOS DE GUATEMALA**

### **Patrik Samuel Sacbajá Chex**

Asesorado por el Ing. David Echeverría Rodríguez

Guatemala, noviembre de 2021

### UNIVERSIDAD DE SAN CARLOS DE GUATEMALA

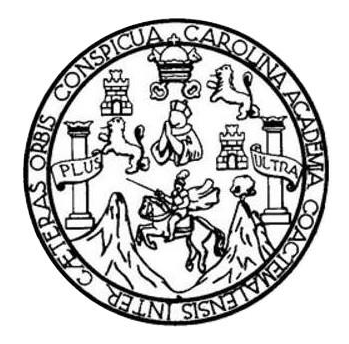

FACULTAD DE INGENIERÍA

### **MÓDULO PARA AUTOMATIZAR EL REGISTRO DEL PROCESO DE CIERRE DE PÉNSUM EN EL SISTEMA DE CONTROL ACADÉMICO DE PROCESAMIENTO DE DATOS DE LA UNIVERSIDAD SAN CARLOS DE GUATEMALA**

TRABAJO DE GRADUACIÓN

# PRESENTADO A LA JUNTA DIRECTIVA DE LA FACULTAD DE INGENIERÍA POR

### **PATRIK SAMUEL SACBAJÁ CHEX**

ASESORADO POR EL ING. DAVID ECHEVERRIA RODRIGUEZ

AL CONFERÍRSELE EL TÍTULO DE

### **INGENIERO EN CIENCIAS Y SISTEMAS**

GUATEMALA, NOVIEMBRE DE 2021

# UNIVERSIDAD DE SAN CARLOS DE GUATEMALA FACULTAD DE INGENIERÍA

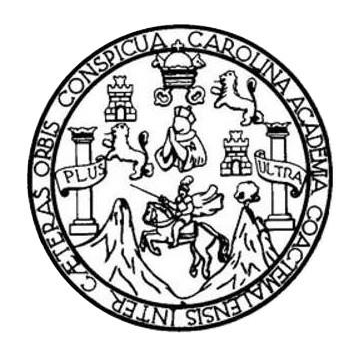

### **NÓMINA DE JUNTA DIRECTIVA**

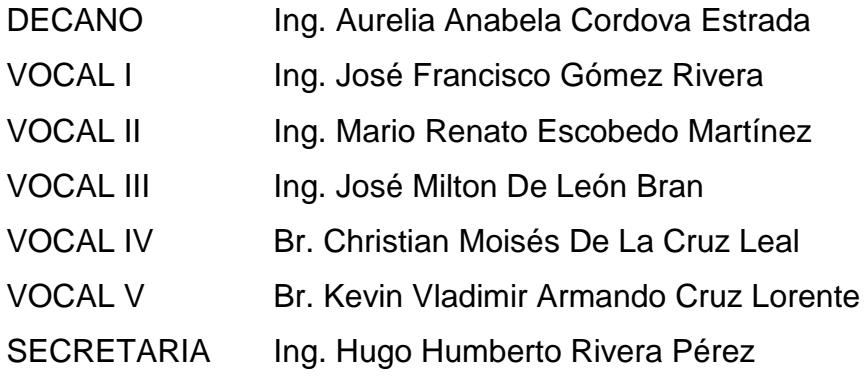

# **TRIBUNAL QUE PRACTICÓ EL EXAMEN GENERAL PRIVADO**

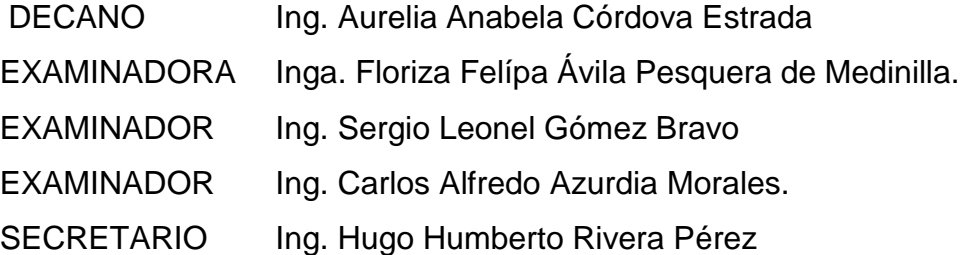

### **HONORABLE TRIBUNAL EXAMINADOR**

En cumplimiento con los preceptos que establece la ley de la Universidad de San Carlos de Guatemala, presento a su consideración mi trabajo de graduación titulado:

### **MÓDULO PARA AUTOMATIZAR EL REGISTRO DEL PROCESO DE CIERRE DE PÉNSUM EN EL SISTEMA DE CONTROL ACADÉMICO DE PROCESAMIENTO DE DATOS DE LA UNIVERSIDAD SAN CARLOS DE GUATEMALA**

Tema que me fuera asignado por la Dirección de la Escuela de Ingeniería Ciencias y Sistemas, con fecha 4 de junio de 2021.

**Patrik Samuel Sacbajá Chex**

Guatemala 7 de Octubre de 2021

Ing. Oscar Argueta Hernández Director de Unidad de EPS Facultad de Ingeniería Universidad de San Carlos de Guatemala

Estimado Ing. Argueta

Reciba usted un cordial saludo, le deseo éxitos en sus labores diarias.

Por medio de la presente, hago constar que he tenido a revisión el informe final de la práctica del ejercicio Profesional Supervisado (E.P.S.) del estudiante universitario PATRIK SAMUEL SACBAJA CHEX, quien se identifica con carné 200750174 y CUI 2667253330406, titulado "MÓDULO PARA AUTOMATIZAR EL REGISTRO DEL PROCESO DE CIERRE DE PENSUM EN EL SISTEMA DE CONTROL ACADÉMICO DE PROCESAMIENTO DE DATOS DE LA UNIVERSIDAD SAN CARLOS DE GUATEMALA", el cual fue finalizado con éxito y doy por aprobado para que pueda continuar con los tramites que correspondan.

Agradeciendo la atención a la presente y quedando a sus órdenes para cualquier información adicional a través del correo echeverriarodriguez2@gmail.com

**Atentamente** 

David Echeverria Rodríguez Ingeniero en Ciencias y Sistemas Colegiado No. 15668

David Echeverría Rodríguez Ingeniero en Ciencias y Sistemas Colegiado No. 15668

Universidad de San Carlos de

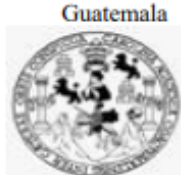

Facultad de Ingeniería Unidad de EPS

Guatemala, 13 de octubre de 2021. REF.EPS.DOC.432.10.2021.

Ing. Oscar Argueta Hernández Director Unidad de EPS Facultad de Ingeniería Presente

Estimado Ingeniero Argueta Hernández:

Por este medio atentamente le informo que como Supervisora de la Práctica del Ejercicio Profesional Supervisado, (E.P.S) del estudiante universitario de la Carrera de Ingeniería en Ciencias y Sistemas, Patrik Samuel Sacbaja Chex, Registro Académico 200750174 y CUI 2667 25333 0406 procedí a revisar el informe final, cuyo título es MÓDULO PARA AUTOMATIZAR EL REGISTRO DEL PROCESO DE CIERRE DE PENSUM EN EL SISTEMA DE CONTROL ACADÉMICO DE PROCESAMIENTO DE DATOS DE LA UNIVERSIDAD SAN CARLOS DE GUATEMALA.

En tal virtud, LO DOY POR APROBADO, solicitándole darle el trámite respectivo.

Sin otro particular, me es grato suscribirme.

Atentamente,

"Id y Enseñad a Todos"

Horna C

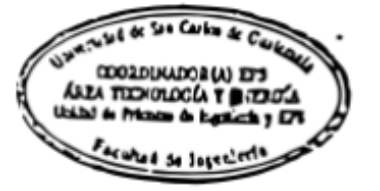

Inga. Floriza Felipa Ávila Pesquera de Medinilla Supervisora de EPS Area de Ingeniería en Ciencias y Sistemas

**FFAPdM/RA** 

Universidad de San Carlos de Guatemala

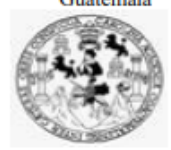

Facultad de Ingeniería **Unidad de EPS** 

> Guatemala, 13 de octubre de 2021. REF.EPS.D.217.10.2021.

Ing. Carlos Gustavo Alonzo Director Escuela de Ingeniería Ciencias y Sistemas Facultad de Ingeniería Presente

Estimado Ingeniero Alonzo:

Por este medio atentamente le envío el informe final correspondiente a la práctica del Ejercicio Profesional Supervisado, (E.P.S) titulado MÓDULO PARA AUTOMATIZAR EL REGISTRO DEL PROCESO DE CIERRE DE PENSUM EN EL SISTEMA DE CONTROL ACADÉMICO DE PROCESAMIENTO DE DATOS DE LA UNIVERSIDAD SAN CARLOS DE GUATEMALA, que fue desarrollado por el estudiante universitario Patrik Samuel Sacbaja Chex, Registro Académico 200750174 y CUI 2667 25333 0406 quien fue debidamente asesorado por el Ing. David Echeverria Rodriguez y supervisado por la Inga. Floriza Felipa Ávila Pesquera de Medinilla.

Por lo que habiendo cumplido con los objetivos y requisitos de ley del referido trabajo y existiendo la aprobación del mismo por parte del Asesor y la Supervisora de EPS, en mi calidad de Director apruebo su contenido solicitándole darle el trámite respectivo.

Sin otro particular, me es grato suscribirme.

Atentamente, "Id y Enseñad a  $\texttt{Todos}''$ DIRECCIÓN Ing. Oscar Argueta Hernández Director Unidad de EPS

/ra

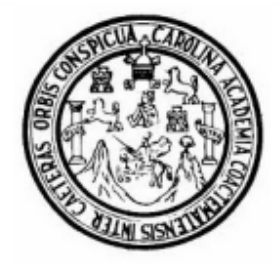

Universidad San Carlos de Guatemala Facultad de Ingeniería Escuela de Ingeniería en Ciencias y Sistemas

Guatemala 18 de octubre de 2021

Ingeniero **Carlos Gustavo Alonzo** Director de la Escuela de Ingeniería **En Ciencias y Sistemas** 

Respetable Ingeniero Alonzo:

Por este medio hago de su conocimiento que he revisado el trabajo de graduación-EPS del estudiante PATRIK SAMUEL SACBAJA CHEX carné 200750174 y CUI 2667 25333 0406, titulado: "MÓDULO PARA AUTOMATIZAR EL REGISTRO DEL PROCESO DE CIERRE DE PENSUM EN EL SISTEMA DE CONTROL ACADÉMICO DE PROCESAMIENTO DE DATOS DE LA UNIVERSIDAD DE SAN **CARLOS DE GUATEMALA"** y a mi criterio el mismo cumple con los objetivos propuestos para su desarrollo, según el protocolo.

Al agradecer su atención a la presente, aprovecho la oportunidad para suscribirme,

Atentamente.

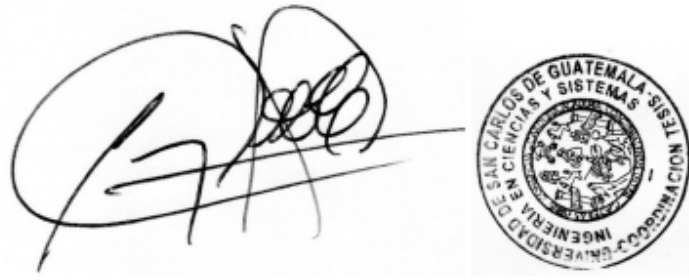

Ing. Carlos Alfredo Azurdia Coordinador de Privados y Revisión de Trabajos de Graduación

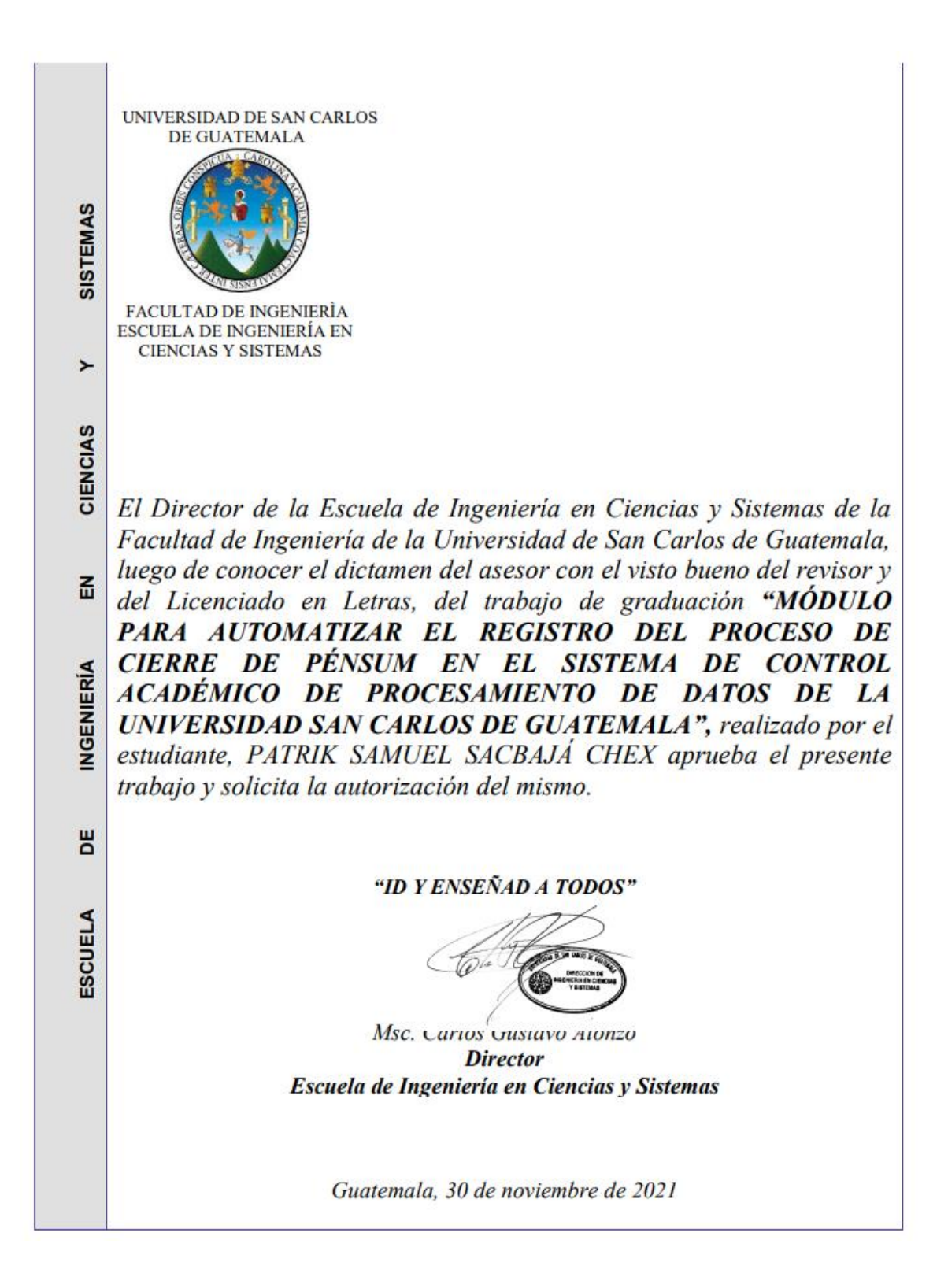

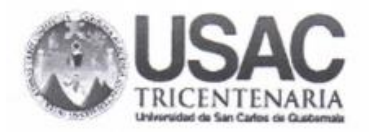

**Decanato Facultad de Ingeniería** 24189101-24189102 secretariadecanato@ingenieria.usac.edu.gt

DTG. 738.2021

ПЕСАНО FACULTAD DE INGENIERIA

 $CVA<sub>*</sub>CA<sub>R</sub>$ 

La Decana de la Facultad de Ingeniería de la Universidad de San Carlos de Guatemala, luego de conocer la aprobación por parte del Director de la Escuela de Ingeniería en Ciencias y Sistemas, al Trabajo de Graduación titulado: MÓDULO PARA AUTOMATIZAR EL REGISTRO DEL PROCESO DE CIERRE DE PÉNSUM EN EL SISTEMA DE CONTROL ACADÉMICO DE PROCESAMIENTO DE DATOS DE LA UNIVERSIDAD SAN CARLOS DE GUATEMALA, presentado por el estudiante universitario: Patrik Samuel Sacbajá Chex, y después de haber culminado las revisiones previas bajo la responsabilidad de las instancias correspondientes, autoriza la impresión del mismo.

IMPRÍMASE:

**OFFISIOND DE SAN CARLOS DE QUATEU** Inga. Anabela Cordova Estrada

Decana

Guatemala, noviembre de 2021

AACE/cc

Escuelas: Ingenieria Civil, Ingenieria Mecánica Industrial, Ingenieria Quimica, Ingenieria Mecánica Eléctrica, - Escuela de Cienoas, Regional de Ingenieria Sanitaria y Recursos Hidráulicos (ERIS), Post Condo Maestria en Sistemas Mendón Ingeniera Vial. Carreras: Ingeniería Mecánica, Ingeniería Electrónica, Ingeniería en Ciencias y Sistemas. Licenciatura en Matemática. Licenciatura en Matemática. Licenciatura en Fisica.<br>Ce

# **ACTO QUE DEDICO A:**

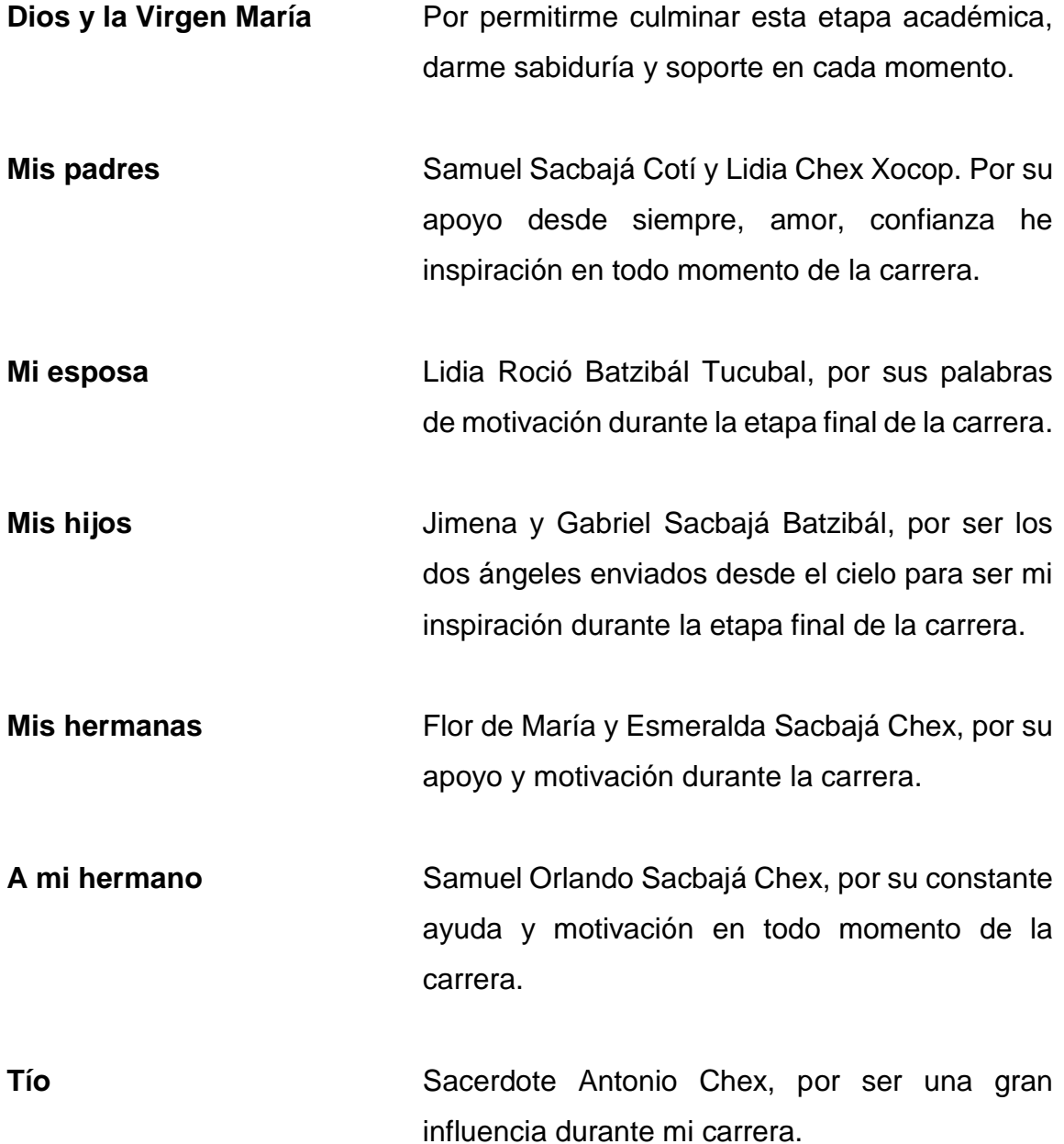

# **AGRADECIMIENTOS A:**

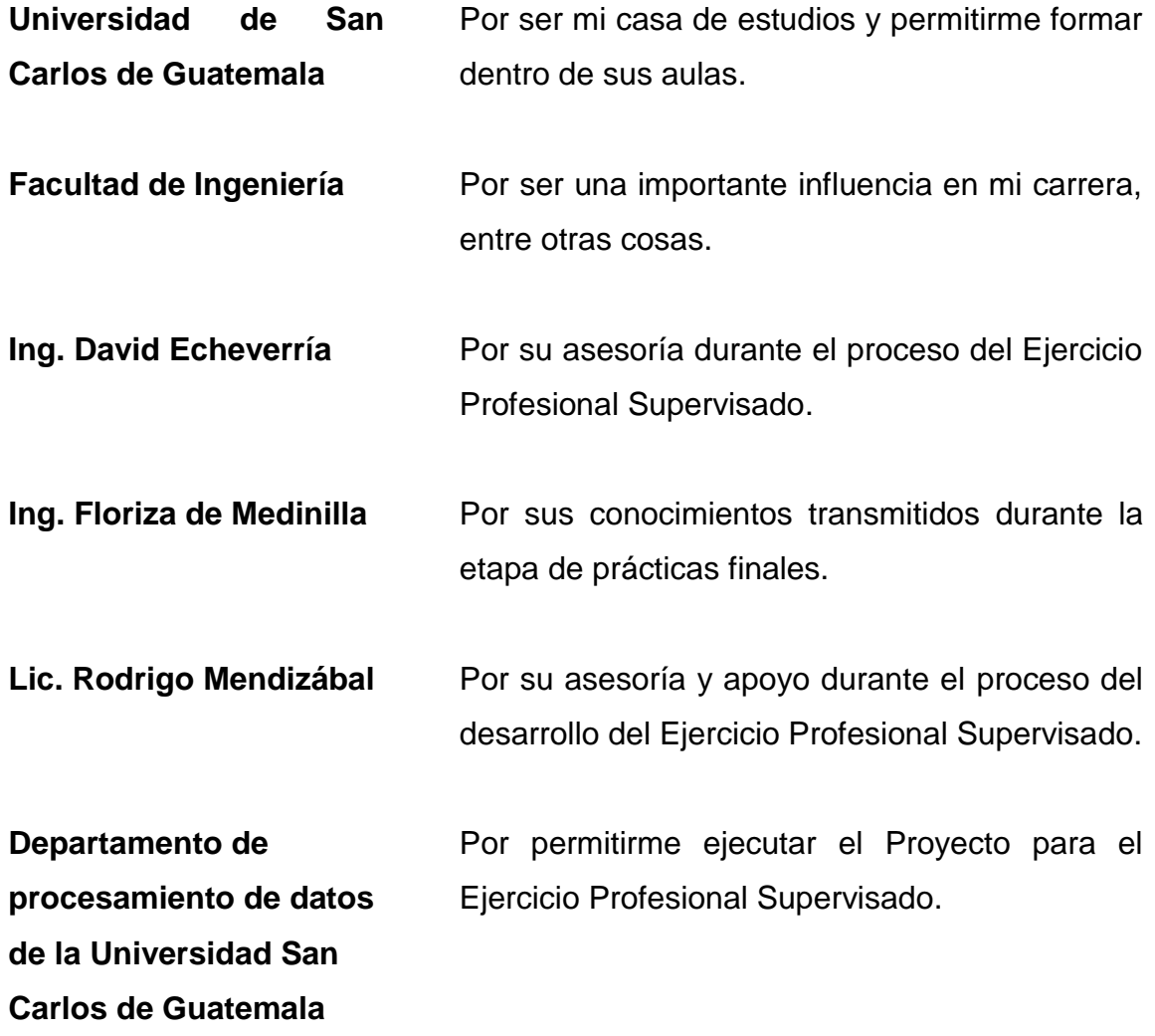

# ÍNDICE GENERAL

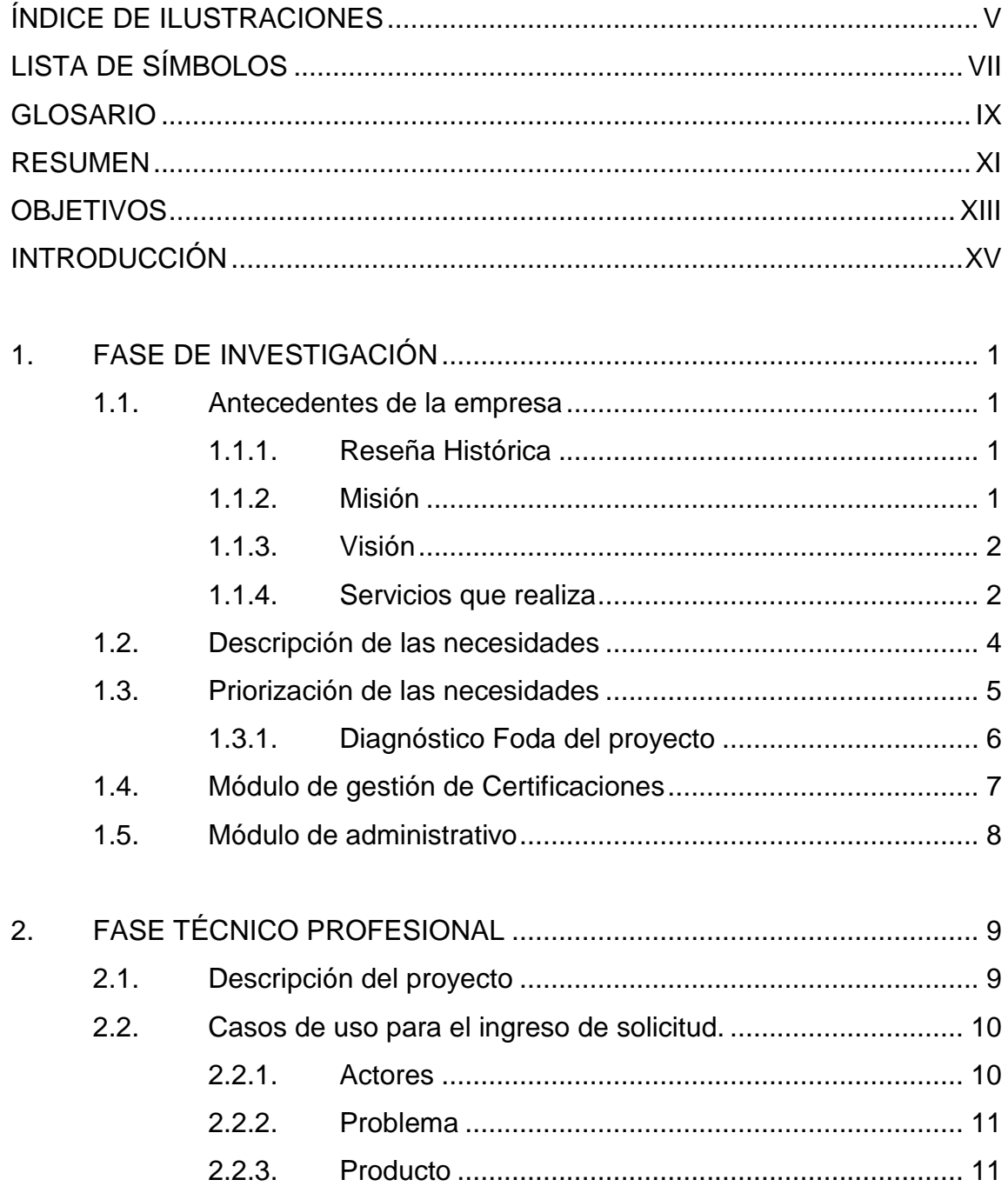

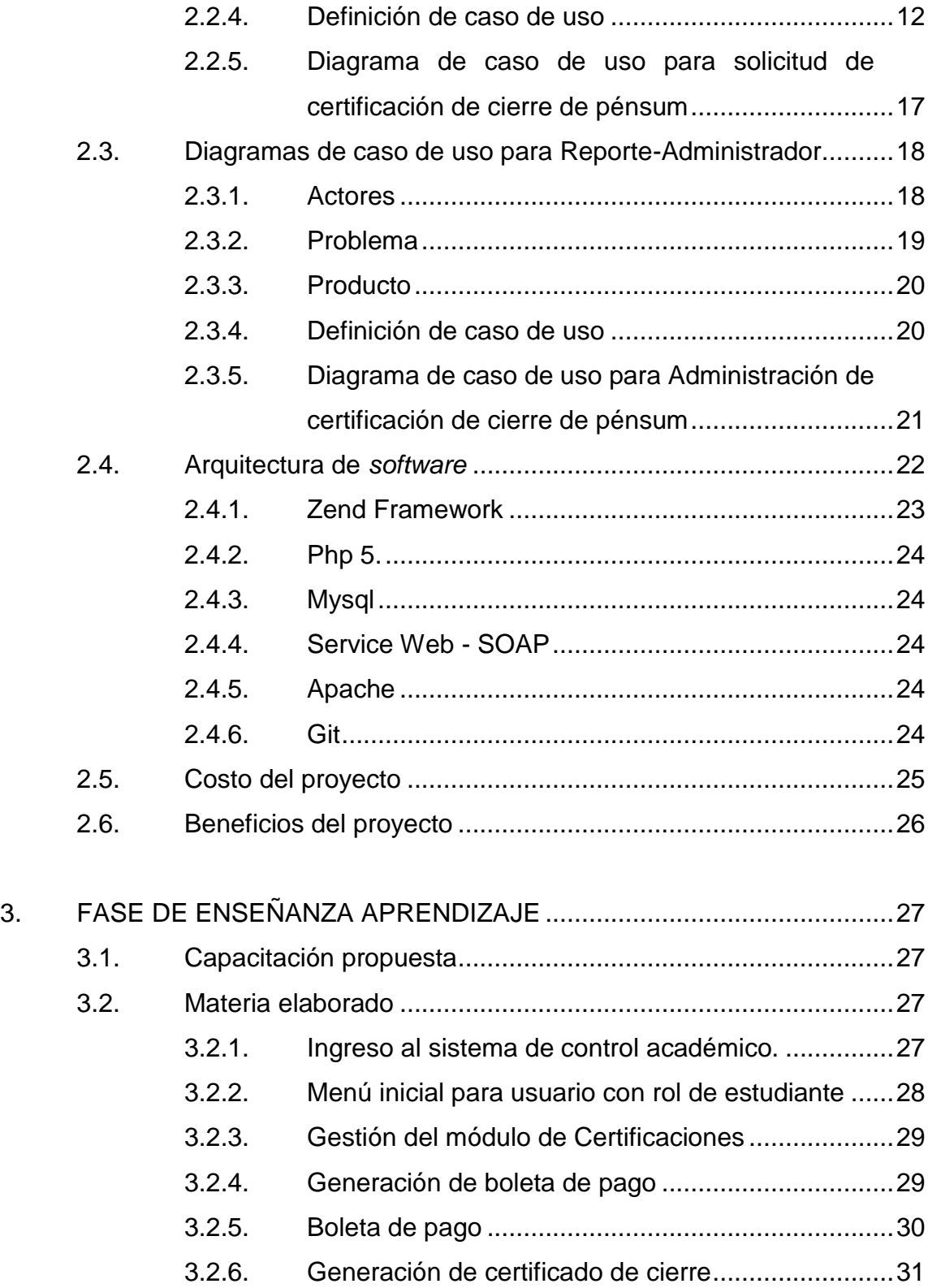

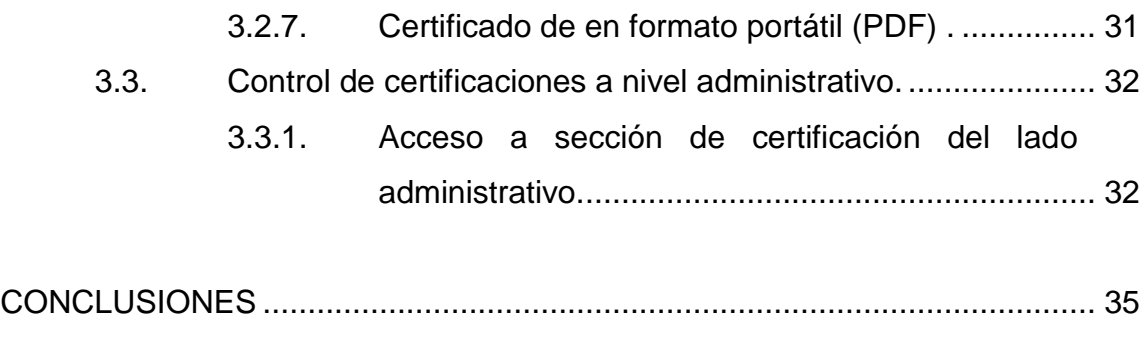

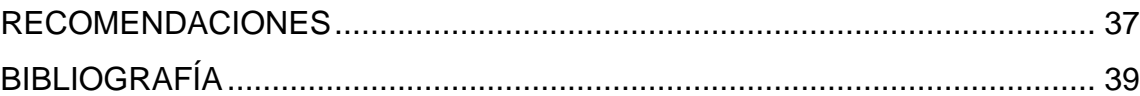

IV

# <span id="page-22-0"></span>**ÍNDICE DE ILUSTRACIONES**

### **FIGURAS**

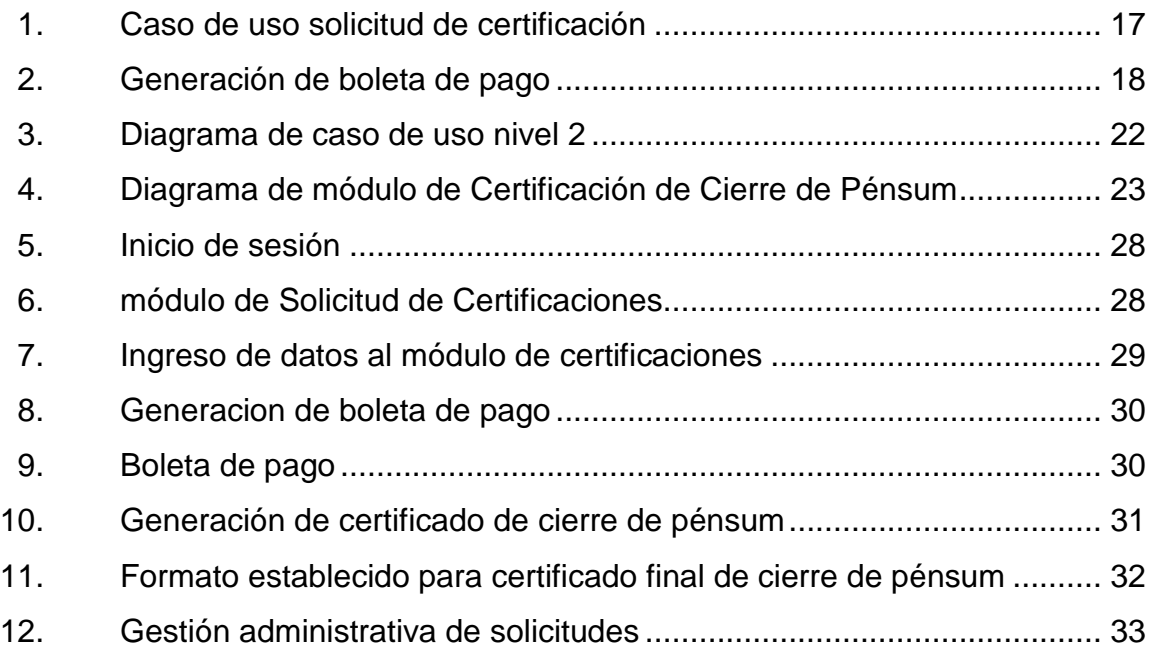

### **TABLAS**

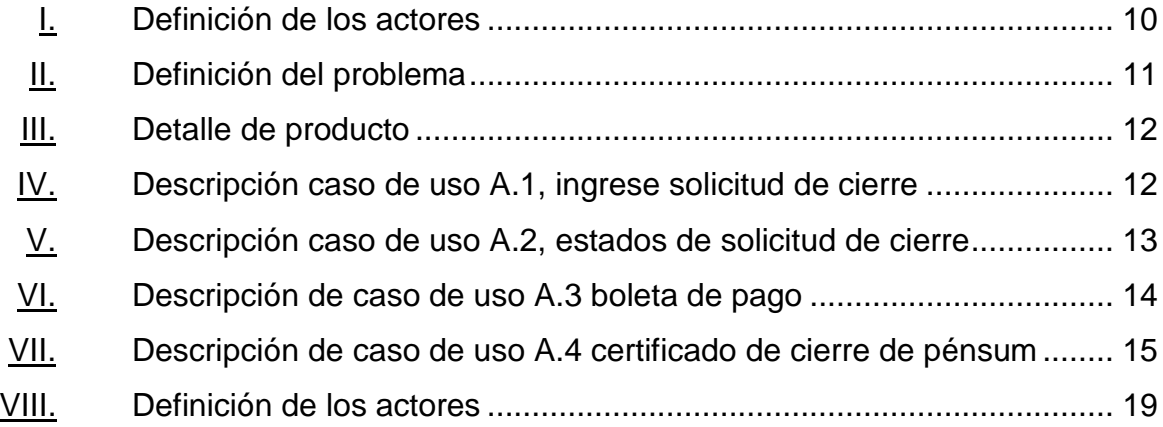

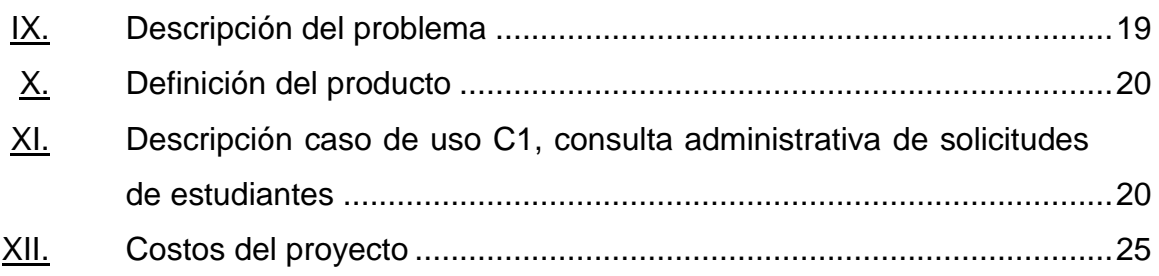

# **LISTA DE SÍMBOLOS**

# <span id="page-24-0"></span>**Símbolo Significado**

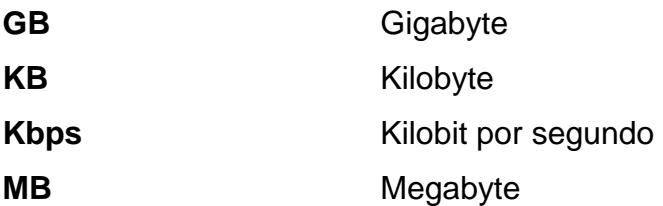

VIII

# **GLOSARIO**

<span id="page-26-0"></span>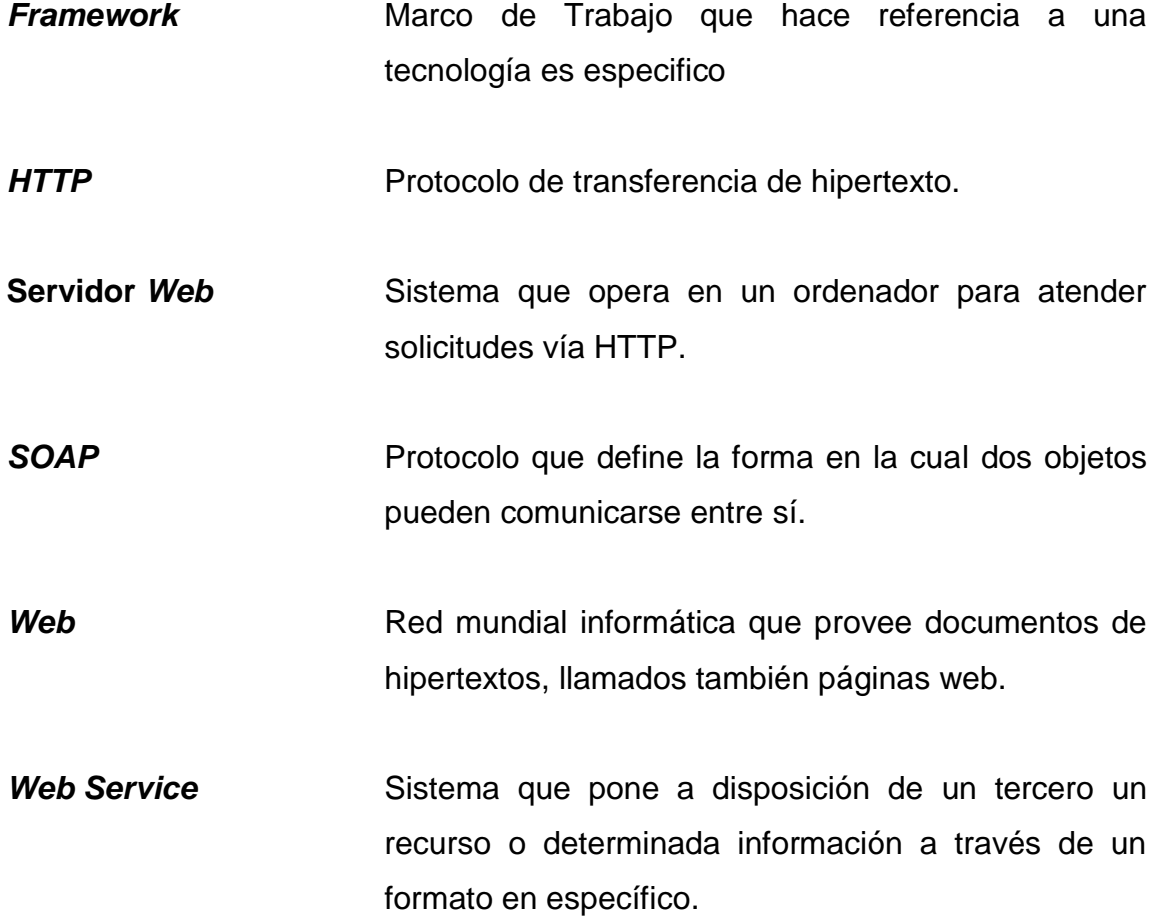

X

### **RESUMEN**

<span id="page-28-0"></span>En la actualidad, el Departamento de Procesamiento de Datos, cuenta en producción con un sistema denominado "Sistema de Control Académico *Web*" el cual está constituido por una serie de módulos que cumplen con el objetivo de brindar diferentes servicios académicos tanto para la población estudiantil, docente y administrativa de la Universidad, en donde a través de diferentes canales tecnológicos de comunicación se posibilita el intercambio de información entre las diferentes unidades académicas hacia el centro de procesamiento de datos para finalmente poner a disposición dichos servicios.

El proceso actual, contempla que el estudiante debe solicitar (de manera presencial) a su unidad el cierre de pénsum, y generar la boleta de pago de este, desde el Sistema Integrado de Información Financiera -SIIF-. El encargado de Control Académico revisa y registra la solicitud asociada al pago realizado. Como parte de la revisión, debe cotejar contra una certificación de cursos aprobados que el estudiante cumplió con los requisitos para optar a tal certificación. De manera paralela, debe registrar dentro del Sistema de Registro y Estadística dicho cierre. Para la entrega de la certificación, debe trasladar para firma física del Coordinador Académico.

Por lo anteriormente expuesto, se plantea que desde el sistema pueda generarse la solicitud de certificación de cierre de pénsum, que el sistema verifique si se cumplieron los créditos académicos y cursos para optar a dicha certificación, y si todo ello es correcto, que permita al estudiante generar su boleta de pago. Con la boleta de pago generada y pagada en un banco, el estudiante pueda entrar nuevamente al sistema y pueda descargar la certificación digital.

XI

XII

# **OBJETIVOS**

### <span id="page-30-0"></span>**General**

Automatizar el proceso de solicitud de constancia de cierre de pénsum a través de un módulo dentro del sistema de control académico del departamento de procesamiento que pueda llevar un registro completo del proceso y su estado para finalmente comunicar la finalización del proceso a Registro y Estadística.

### **Específicos**

- 1. Crear un medio de consultas inmediatas para el estado del proceso de solicitud de Cierre de pénsum de un estudiante.
- 2. Notificar a registro y estadística el cierre de pénsum y cumplimiento de requisitos de un estudiante.
- 3. Generar el medio digital a través de formularios para que un estudiante realice la solicitud de cierre de pénsum.
- 4. Tener un control de los estudiantes que solicitan realizar el proceso de cierre de pénsum y el avance de este.

XIV

### **INTRODUCCIÓN**

<span id="page-32-0"></span>A continuación, se presentan las diferentes fases que abarcara el desarrollo del proyecto en mención, el cual se desarrollara como un módulo nuevo dentro del sistema de control académico del departamento de procesamiento de datos de la Universidad San Carlos de Guatemala dando así la posibilidad de entregar tanto a los estudiantes como personal administrativo un proceso más eficiente basando su desarrollo en el uso de tecnologías de información actuales.

El Departamento de Procesamiento de Datos es una unidad técnicoadministrativa de la Dirección General Financiera, encargada de desarrollar sistemas de información, aplicaciones y módulos; tanto para el Sistema Integrado de Información Financiera de la Universidad (SIIF-USAC), como para apoyar y asesorar el desarrollo de soluciones informáticas, para las unidades académicas y administrativas de la Universidad de San Carlos de Guatemala, que coadyuven en la sistematización y automatización de sus procesos. De igual manera se encarga de gestionar la infraestructura troncal de telecomunicaciones -red de datos- de la institución.

XVI

### **1. FASE DE INVESTIGACIÓN**

#### <span id="page-34-1"></span><span id="page-34-0"></span>**1.1. Antecedentes de la empresa**

A continuación, se dará a conocer el origen del Centro de procesamiento de datos de la Universidad de San Carlos de Guatemala hasta la actualidad, tomando hechos históricos importantes.

### **1.1.1. Reseña Histórica**

<span id="page-34-2"></span>El Departamento de Procesamiento de Datos se integra a la Dirección General Financiera por Acuerdo de Rectoría No. 725-79, del 16 de agosto de 1979. El 1 de junio de 1,999, se aprobó la última versión del Manual de Organización por Acuerdo de Rectoría No. 581-99 y fue actualizado el 27 de junio de 2006, por Acuerdo de Rectoría No. 809- 2006.

El Departamento fue fundado según Acuerdo de Rectoría 875, Punto 5, Inciso G, el 27 de octubre de 1964, y pasó a denominarse Departamento de Procesamiento de Datos, con dependencia jerárquica de la Dirección General Financiera, por Acuerdo de Rectoría 725-79.

#### **1.1.2. Misión**

<span id="page-34-3"></span>Coadyuvar al desarrollo de los procesos docentes, de investigación, de extensión y administrativos y a la vez, administrar los servicios de red y telecomunicaciones –red de datos.

1

### **1.1.3. Visión**

l

<span id="page-35-0"></span>En concordancia con los fines universitarios de gestión actualizada, dinámica, efectiva y con recursos óptimamente utilizados, ser el ente que proporcione las directrices, infraestructura, asesoría y desarrollo en sistemas de información, telecomunicaciones y tecnología en general para la Universidad de San Carlos de Guatemala.

### **1.1.4. Servicios que realiza<sup>1</sup>**

- <span id="page-35-1"></span> Administrar y planear el desarrollo informático del Sistema Integrado de Información Financiera.
- Desarrollar, automatizar, dar soporte y mejorar continuamente los procesos inherentes al Departamento.
- Asesorar, a requerimiento, a las diferentes dependencias universitarias en el desarrollo de aplicaciones a la medida, que permita apoyar los procesos de sistematización y automatización, tanto a nivel administrativo, como docente y de extensión.
- Apoyar la sistematización del proceso financiero, creando, modificando, y realizando ajustes oficialmente autorizados por las comisiones que integra

<sup>1</sup> DPD. *Departamento de Procesamiento de datos, Documentación Administrativa, Documentación Técnica y Documentación Histórica*. https://dpd.usac.edu.gt/wpcontent/uploads/2017/07/Manual-de-Normas-y-Procedimientos-DPD.pdf. Consulta: abril de 2021.
- el Departamento a módulos del sistema y de acuerdo con las normas establecidas para la realización de dichos procedimientos.
- Desarrollar aplicaciones informáticas para mejoramiento del Sistema Integrado de Información Financiera. 10
- Velar por la seguridad e integridad del flujo de información, durante cada etapa del procesamiento de datos dentro de cada uno de los sistemas que integran el Sistema Integrado de Información Financiera.
- Establecer normas, políticas y estrategias en el uso de tecnologías de información y comunicación para automatizar, facilitar y hacer más eficiente las actividades académicas y administrativas de la Universidad de San Carlos de Guatemala, así como desarrollar aplicaciones informáticas para tales fines, según sea requerido.
- Supervisar y autorizar el crecimiento de la red troncal de datos para los usuarios de la Universidad de San Carlos de Guatemala, así como facilitar el mantenimiento a la misma.
- Normar y definir requerimientos mínimos para toda aplicación que se interconecte con las desarrolladas por este Departamento, así como para todo equipo de cómputo o de gestión de red que se integre a la red troncal de datos de la USAC.
- Desarrollar las actividades administrativas inherentes a la operación del Departamento.

#### **1.2. Descripción de las necesidades**

La Coordinación de Proyectos Informáticos de procesamiento de datos es la encargada de desarrollar *software* a la medida, así como la configuración, personalización y capacitación de soluciones de código libre, para satisfacer las necesidades de sistematización y automatización de procesos académicos, docentes y administrativos, lo cual se logra a través del área de Desarrollo Web.

Asimismo, es la encargada de apoyar el buen funcionamiento de los sistemas a través del mantenimiento preventivo y correctivo de los equipos de cómputo, a través del área de Soporte Informático.

De acuerdo con lo anterior mencionado dicha coordinación debe abarcar una serie de departamentos, unidades académicas y otras dependencias para lograr objetivos tales como

- Brindar asesoría informática en temas relacionados con Tecnologías de la Información y Comunicación, TICS.
- Implementar soluciones informáticas de código libre, configuradas y personalizadas para las dependencias solicitantes.
- Desarrollar soluciones informáticas a la medida, que satisfagan las necesidades de las dependencias solicitantes, y que cumplan con un esquema de modularidad y crecimiento futuro.
- Implementar soluciones informáticas que permitan proveer a las dependencias solicitantes, de un sitio web que pueda ser autoadministrable.
- Analizar, sistematizar y desarrollar procesos a través de la gestión de herramientas informáticas.
- Planeación, desarrollo, implementación y control de Proyectos Informáticos.

Derivado de lo anterior surgen la necesidad del desarrollo de un módulo dentro del sistema de control académico del departamento de procesamiento de datos para la automatización de la gestión de procesos de cierre de pénsum para las diferentes unidades académicas.

### **1.3. Priorización de las necesidades**

Según las necesidades del desarrollo de *software*, específicamente el módulo mencionado anteriormente se puede desglosar las siguientes actividades como prioritarias para el cumplimiento del *software* requerido.

- Verificación de cumplimiento de los créditos académicos y cursos para la generación de certificación de cierre de pénsum.
- Generación de boleta de pago para su procesamiento en entidades bancarias asociadas.
- Generación de solicitud de cierre de pénsum en el sistema de control académico.
- Confirmación a través del sistema para la aprobación de solicitud de cierre de pénsum.
- Comunicación a otras entidades de la Universidad de la aprobación de solicitud de cierre de pénsum del estudiante.
- Descarga de certificación digital.
- Acceso a reportes por parte del personal administrativo.

Cabe desatar que las anteriores actividades catalogadas como prioritarias deben integrarse al *software* de control académico del departamento de procesamiento de datos como un módulo dentro de dicho sistema.

#### **1.3.1. Diagnóstico FODA del proyecto**

Se realizó el análisis FODA del proyecto.

#### Fortalezas

- o Se tiene el conocimiento de las herramientas tecnologías del sistema actual.
- o Recursos tecnológicos disponibles para su uso inmediato.
- o Personal capacitado para proporcionar acceso a datos, información o materia necesario para el desarrollo del proyecto.
- Debilidades
	- o Existencia de una sola persona para el traslado de información en el área de TI.
- o Medio de comunicación de forma remota no definidos para atención recurrente.
- o Poca coordinación con todas las entidades involucradas en el proyecto.
- Oportunidades
	- o Apelación y actualización del sistema actual a través de la creación de módulos que complementes su funcionalidad
- Amanezcas
	- o Dado que el sistema estará disponible para todas las sedes regionales podría comprometerse la alta disponibilidad.
	- o Teniendo en cuanta la interactividad con los sistemas de otras entidades podría afectarse el rendimiento de los subprocesos del proyecto.

### **1.4. Módulo de gestión de Certificaciones**

El módulo proveerá las funcionalidades para solicitar el certificado de cierre de pénsum, generación de boleta de pago a efectuarse en los bancos afiliados, gestión de estado de boleta de pago, generación de certificado en formato de documento portátil.

Dicho submódulo podrá ser gestionado por:

- Estudiantes inscritos en el ciclo lectivo.
- Estudiantes de sedes regionales.

## **1.5. Módulo de administrativo**

El sistema cuenta con el módulo administrativo el cual tiene la capacidad de obtener información generada a partir de distintos submódulos gestionados por el estudiante por lo cual la información de solicitudes, estados y procesos relacionados con la solicitud de certificaciones serán reflejados en esta área.

La información respecto a gestión de certificaciones podrá ser accedida por:

Personal administrativo con los roles adecuados.

# **2. FASE TÉCNICO PROFESIONAL**

En esta sección se detalla la solución técnica del entregable para el Departamento de Procesamiento de Datos (DPD), detallando los elementos del sistema.

#### **2.1. Descripción del proyecto**

El sistema realizado consiste en un módulo del sistema de control académico del departamento de procesamiento de datos el cual es desarrollado con la arquitectura MVC (Modelo, Vista y Controlador) ejecutándose en los servidores *WEB* administrados por el departamento correspondiente, la información con la que se trabaja se obtiene de los datos generados con otros módulos a través de la gestión estudiantil y docente-administrativa.

El sistema tiene como objetivo principal brindar a los diferentes centros universitarios regionales que hacen uso del sistema de control académico generar su constancia electrónica de cierre de pénsum a través de la gestión de un módulo cuyas funciones es interactuar con diferentes subprocesos, así como otras entidades para cumplir con este fin.

El proyecto del módulo de cierre de pénsum se divide en cuatro subprocesos principales los cuales son:

9

- Verificación y consolidación de información del estudiante con respecto a datos académicos de acuerdo con la solicitud ingresada.
- Gestión de pago, ser refiere a la gestión y comunicación que realiza el módulo con el sistema SIIF (Sistema integrado de información financiera) con el objetivo de efectuar el pago de la gestión en las entidades bancarias locales.
- Generación del certificado electrónico de carácter oficial para su descarga dentro del sistema.

### **2.2. Casos de uso para el ingreso de solicitud.**

A continuación, se muestra los casos de uso para el módulo de gestión de cierre de pénsum para el sistema de control académico.

#### **2.2.1. Actores**

En la siguiente tabla se detallan los involucrados en el proceso validación de cursos y cumplimento de pénsum.

#### Tabla I. **Definición de los actores**

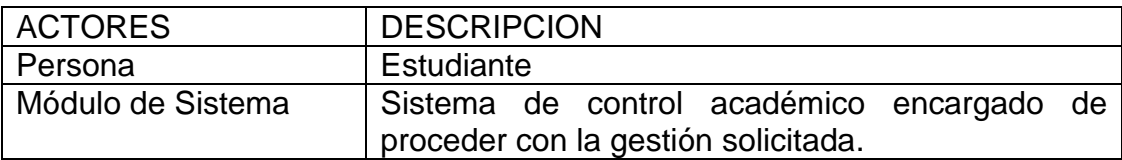

Fuente: elaboración propia, empleando sistema Día versión 0.97.2

### **2.2.2. Problema**

A continuación, se detalla la problemática que posee actualmente el sistema de control académico del departamento de procesamiento de datos.

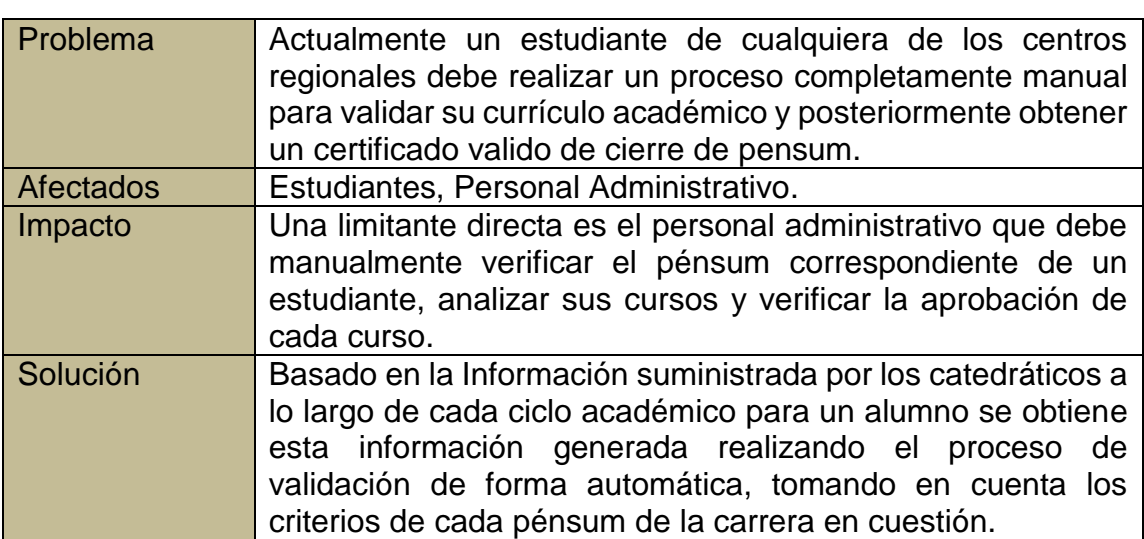

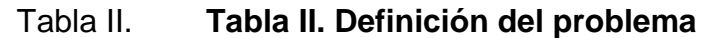

Fuente: elaboración propia, empleando sistema Día versión 0.97.2.

#### **2.2.3. Producto**

1

A continuación, se detalla la propuesta para resolver el problema de la verificación de pénsum completado por parte de un estudiante<sup>2</sup>.

<sup>2</sup> Zend. *Documentación*. https://www.zend.com. Consulta: marzo 2021.

### Tabla III. **Detalle de producto**

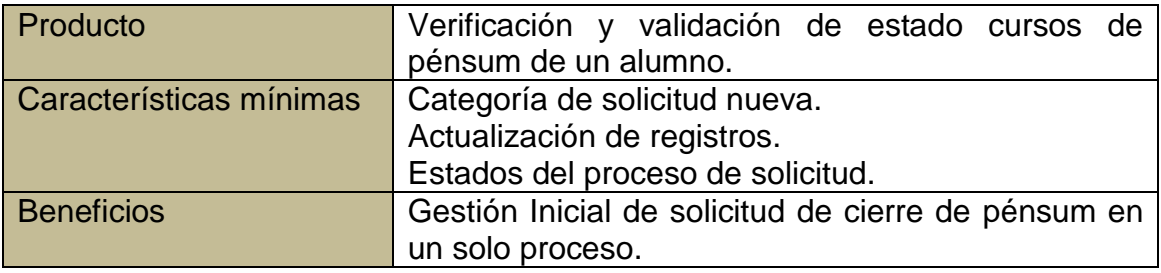

Fuente: elaboración propia, empleando sistema Día versión 0.97.2

#### **2.2.4. Definición de caso de uso**

En las siguientes tablas se define el flujo de los casos de uso u las actividades que realiza cada actor en el proceso.

### Tabla IV. **Descripción caso de uso A.1, ingrese solicitud de cierre**

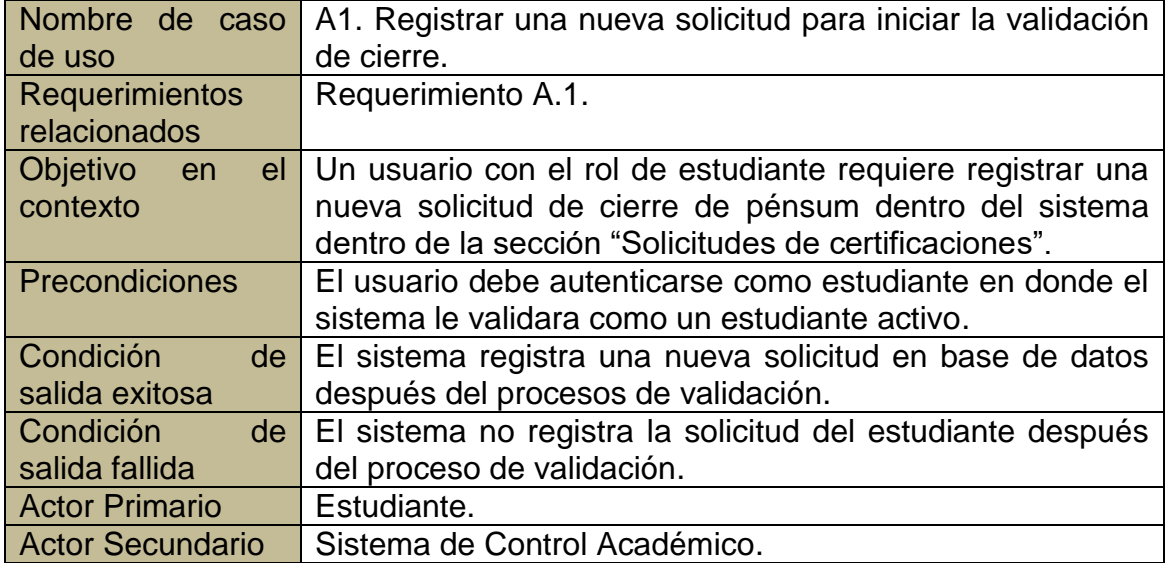

Continuación de la tabla IV.

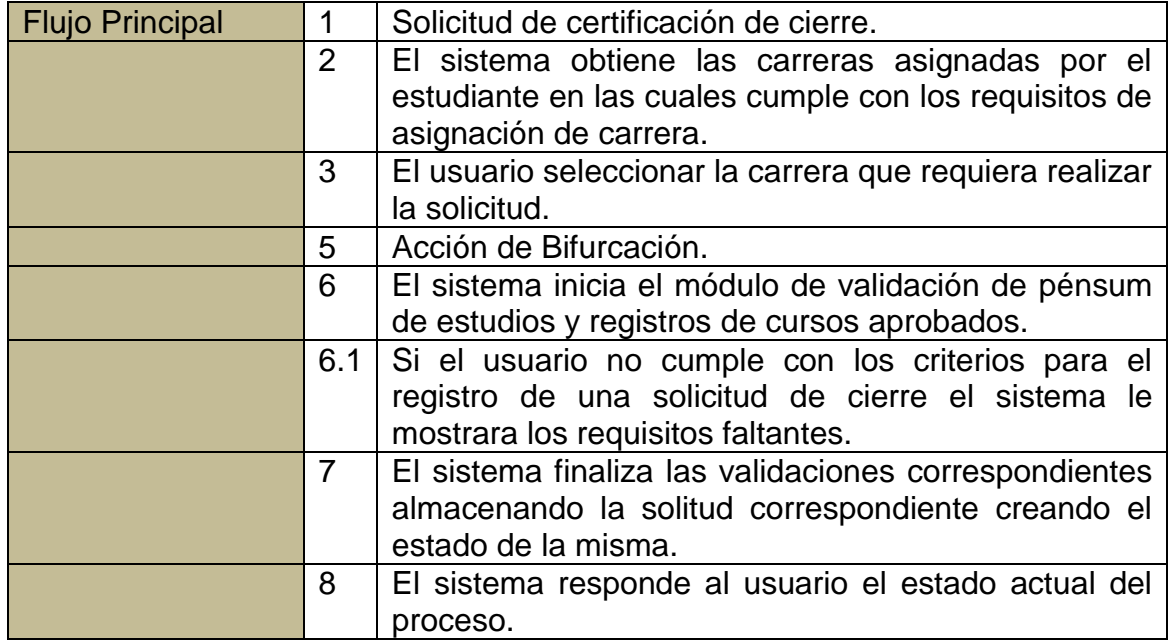

Fuente: elaboración propia, empleando sistema Día versión 0.97.2

# Tabla V. **Descripción caso de uso A.2, estados de solicitud de cierre**

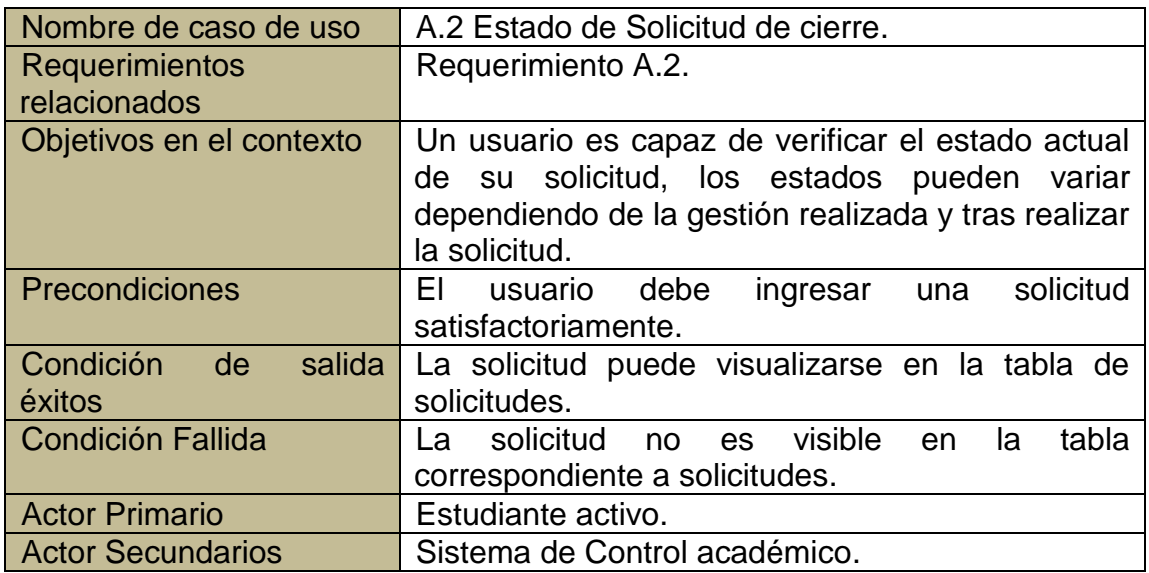

Continuación de la tabla V.

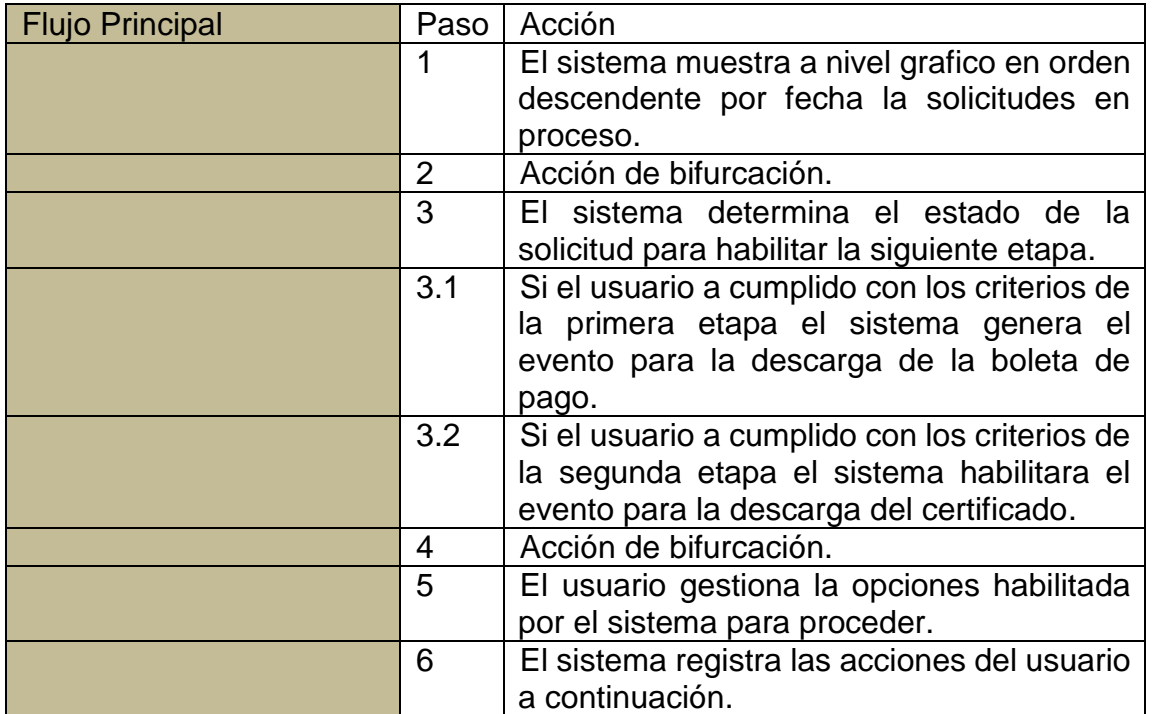

Fuente: elaboración propia, empleando sistema Día versión 0.97.2

## Tabla VI. **Descripción de caso de uso A.3 boleta de pago**

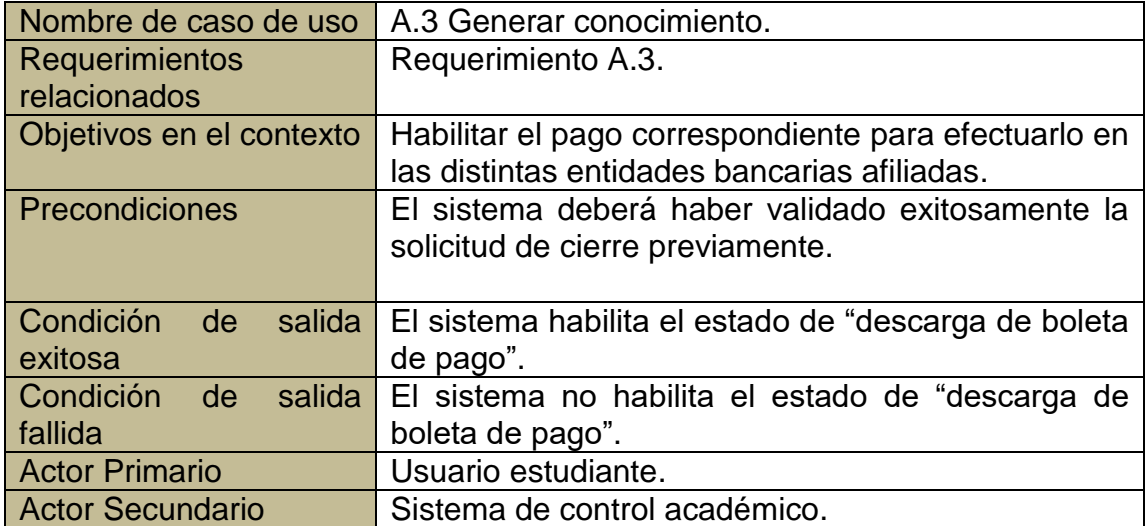

Continuación de la tabla VI.

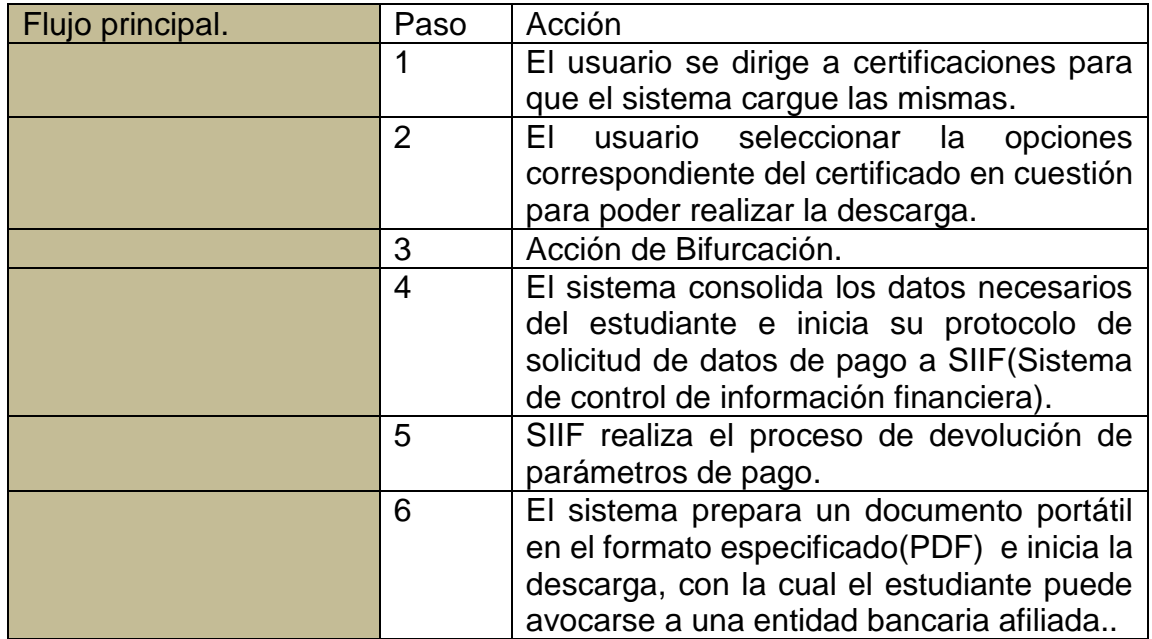

Fuente: elaboración propia sistema Día versión 0.97.2.

# Tabla VII. **Descripción de caso de uso A.4 certificado de cierre de pénsum**

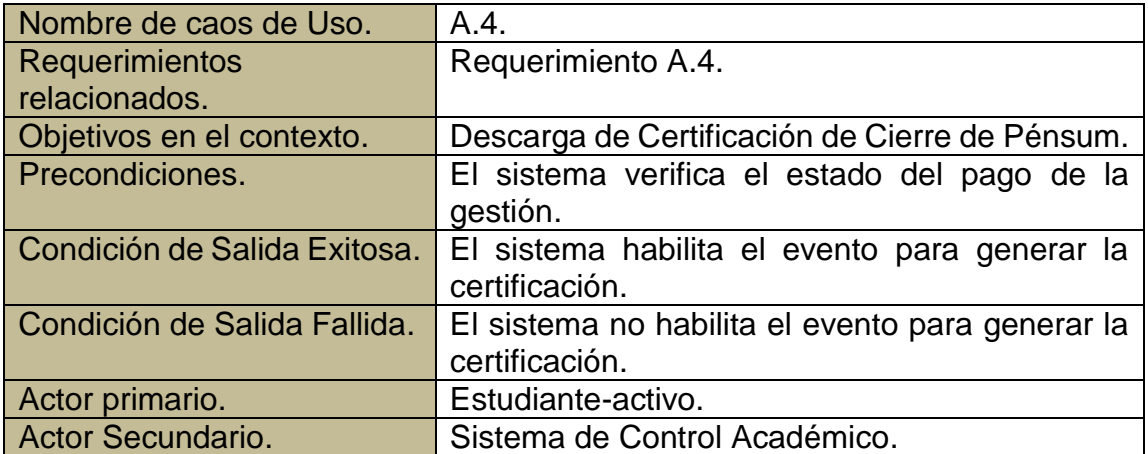

Continuación de la tabla VII.

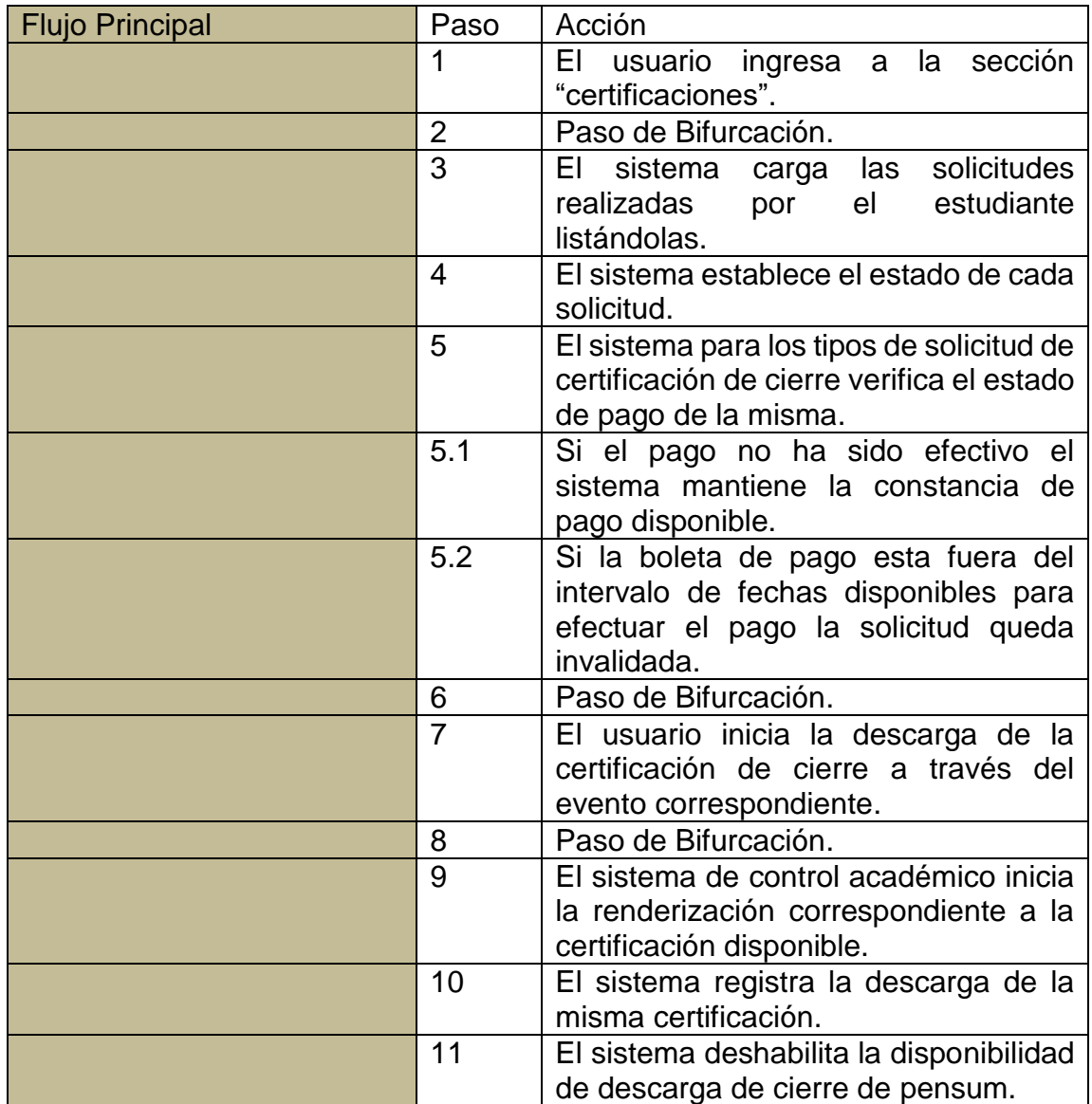

Fuente: elaboración propia, empleando sistema Día versión 0.97.2

# **2.2.5. Diagrama de caso de uso para solicitud de certificación de cierre de pénsum.**

A continuación, se presentan los diagramas donde se ilustra la interacción de los actores con los procesos implementado.

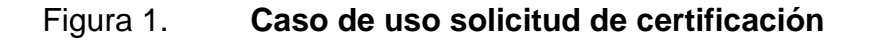

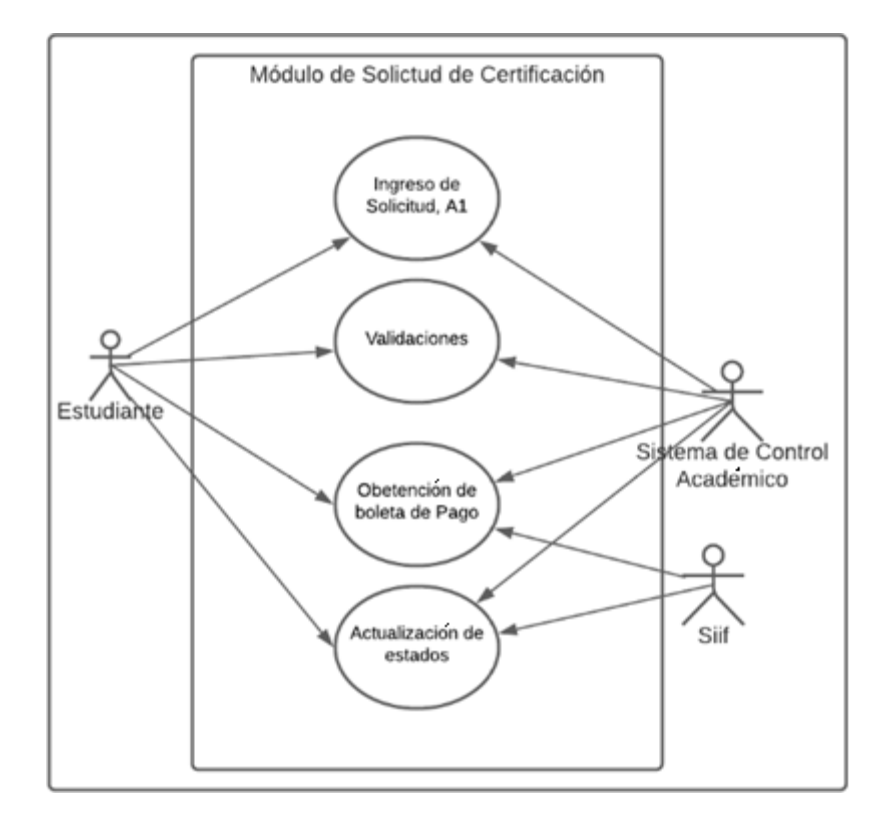

Fuente: elaboración propia, empleando Visio 2016.

#### Figura 2. **Generación de boleta de pago**

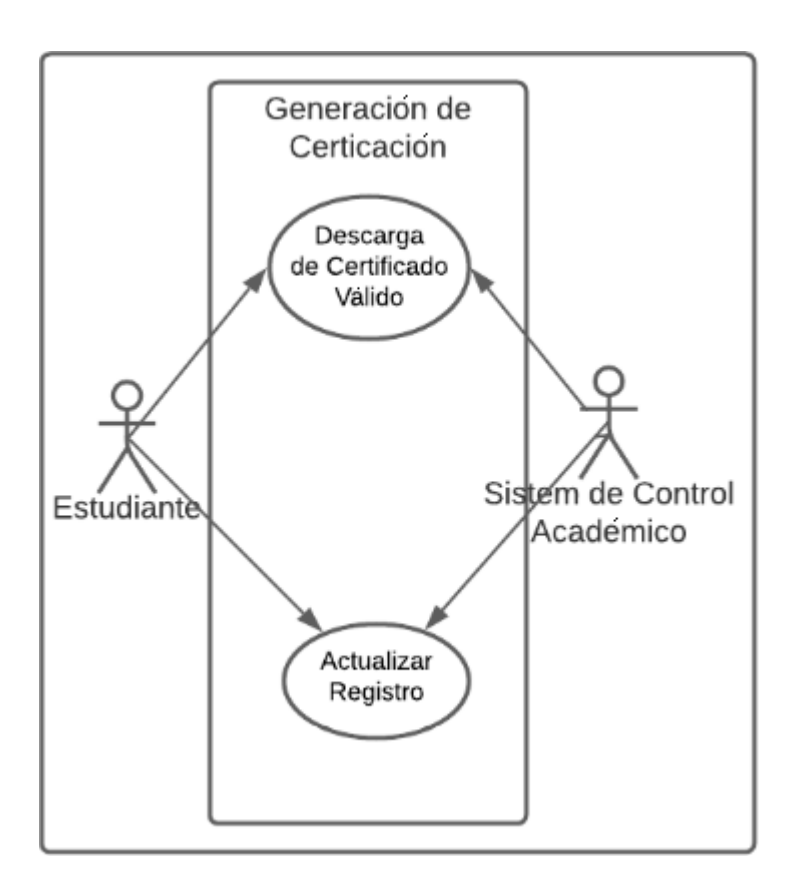

Fuente: elaboración propia, empleando Visio 2016.

#### **2.3. Diagramas de caso de uso para Reporte-Administrador**

A continuación, se muestra los casos de uso para el módulo de gestión administrativa de cierre de pénsum para el sistema de control académico.

#### **2.3.1. Actores**

En la siguiente tabla se detallan los involucrados en el proceso de gestión administrativa de Certificaciones.

### Tabla VIII. **Definición de los actores**

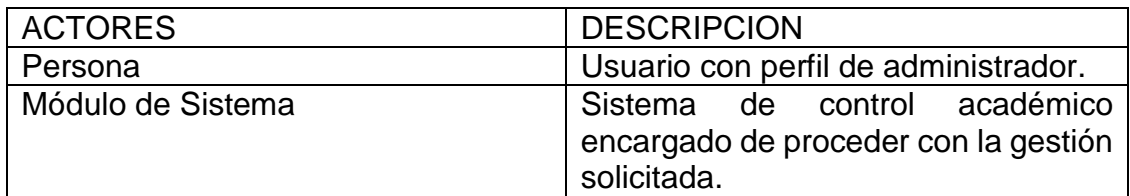

Fuente: elaboración propia empleando sistema Día versión 0.97.2.

### **2.3.2. Problema**

A continuación, se detalla la problemática que posee actualmente el sistema de control académico del departamento de procesamiento de datos en relación a la parte administrativa para la gestión de solicitudes de certificados.

#### Tabla IX. **Descripción del problema**

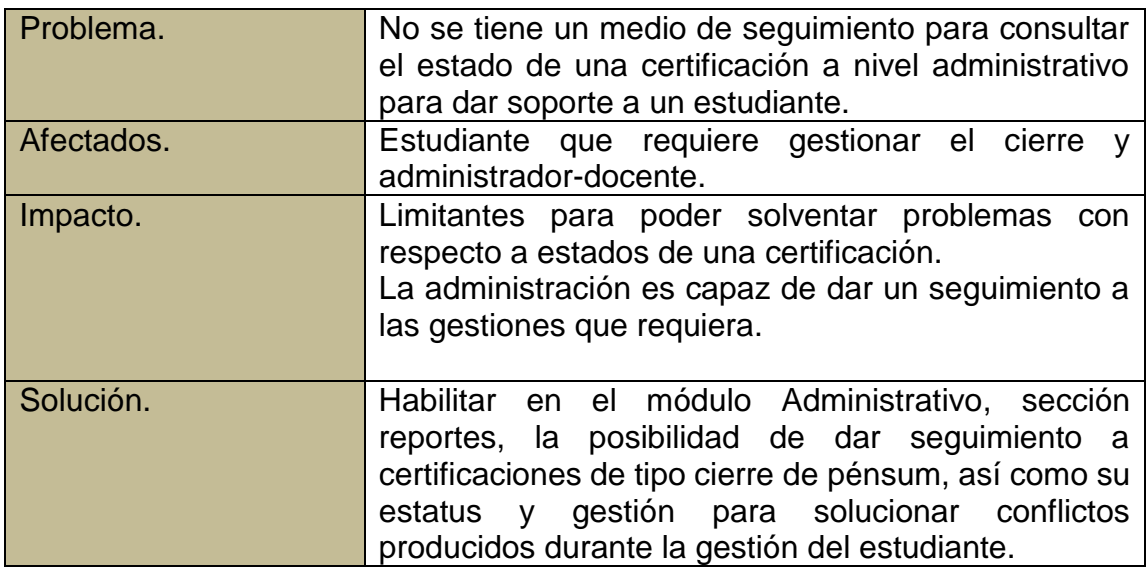

Fuente: elaboración propia, empleando sistema Día versión 0.97.2

### **2.3.3. Producto**

A continuación, se detalla la solución propuesta para resolver la problemática de seguimiento administrativo de solicitudes de certificaciones.

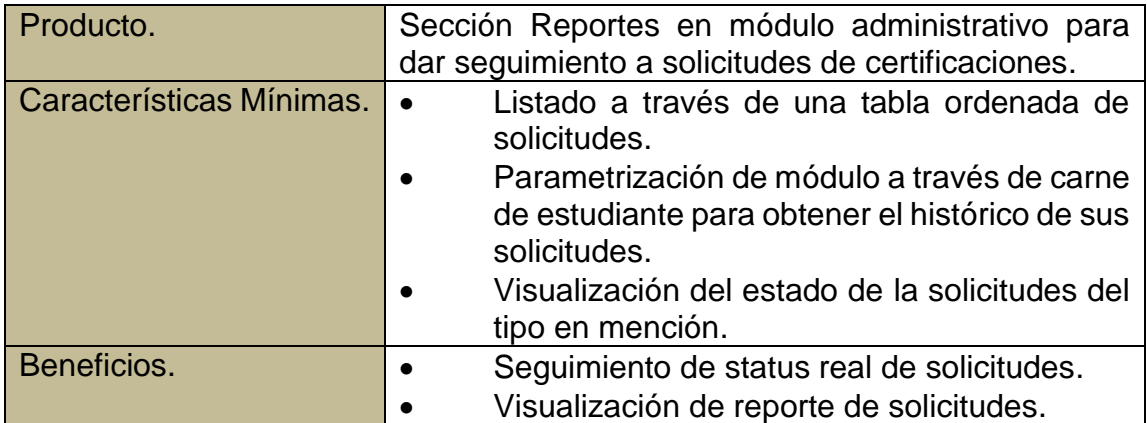

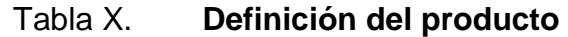

Fuente: elaboración propia, empleando sistema Día versión 0.97.2

## **2.3.4. Definición de caso de uso**

En las siguientes tablas se define el flujo de los casos de uso y las actividades que realizan cada actor en proceso.

## Tabla XI. **Descripción caso de uso C1, consulta administrativa de solicitudes de estudiantes**

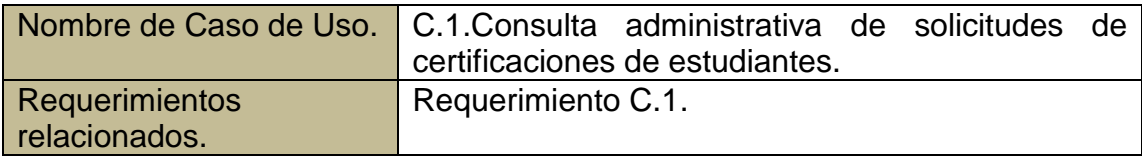

Continuación de la tabla XI.

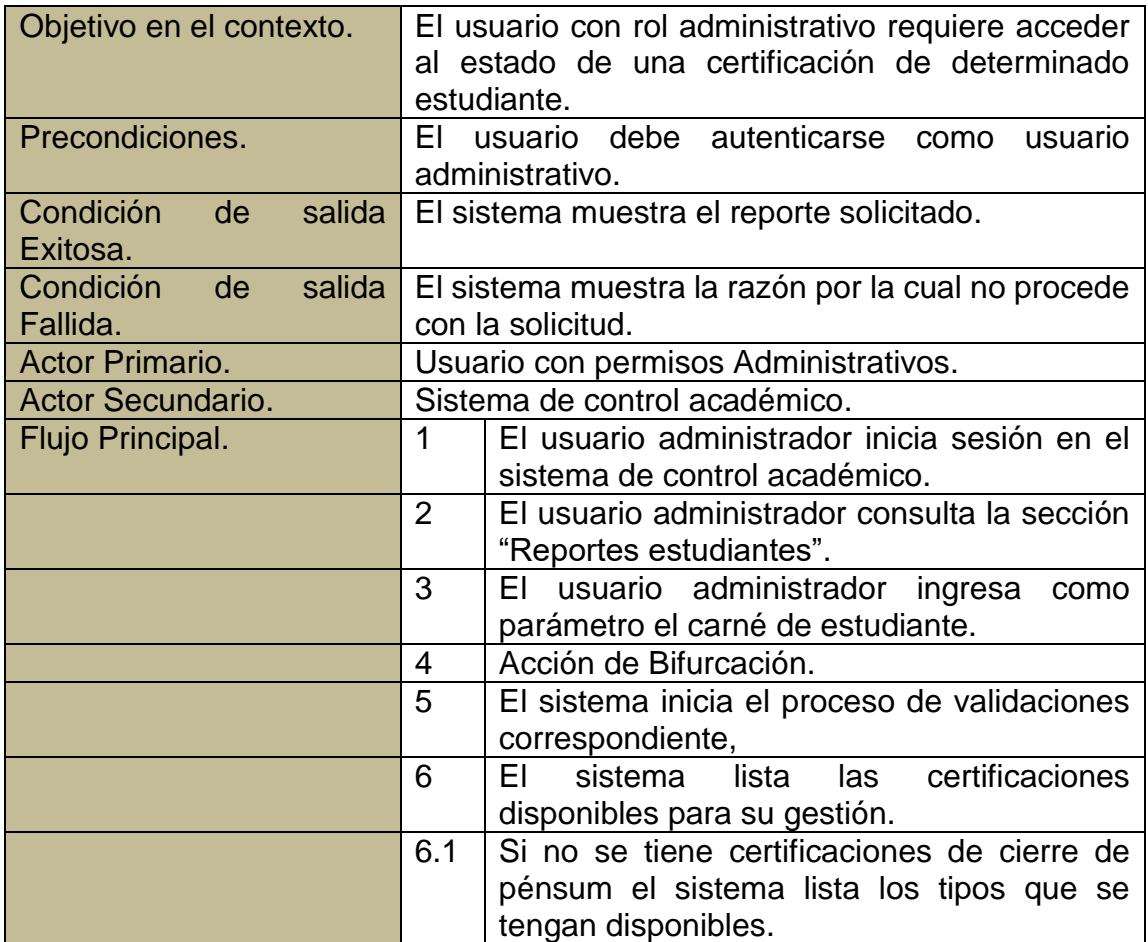

Fuente: elaboración propia, empleando sistema Día versión 0.97.2

# **2.3.5. Diagrama de caso de uso para administración de certificación de cierre de pénsum**

A continuación, se presentan los diagramas donde se ilustra la interacción de los actores con los procesos, implementado.

## Figura 3. **Diagrama de caso de uso nivel 2**

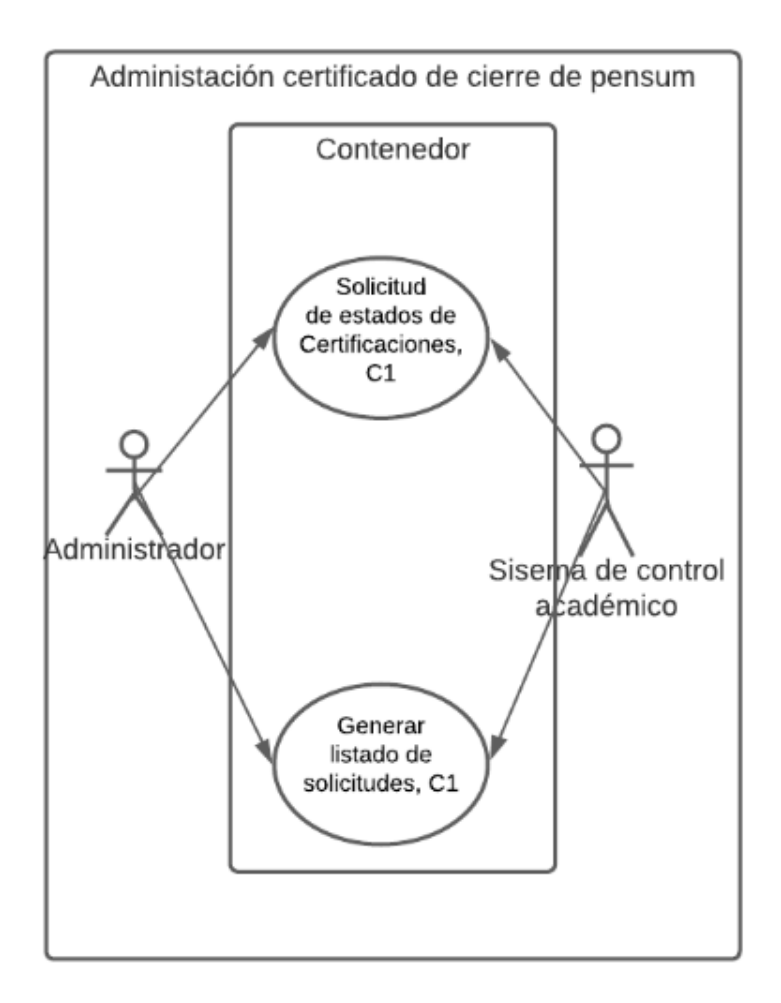

Fuente: elaboración propia, empleando Visio 2016.

#### **2.4. Arquitectura de** *software*

A continuación, se muestran los componentes que conforman la arquitectura bajo la cual se ejecuta el sistema de control académico, así como su conexión a terceros y módulo de certificación.

### Figura 4. **Diagrama de módulo de Certificación de Cierre de Pénsum**

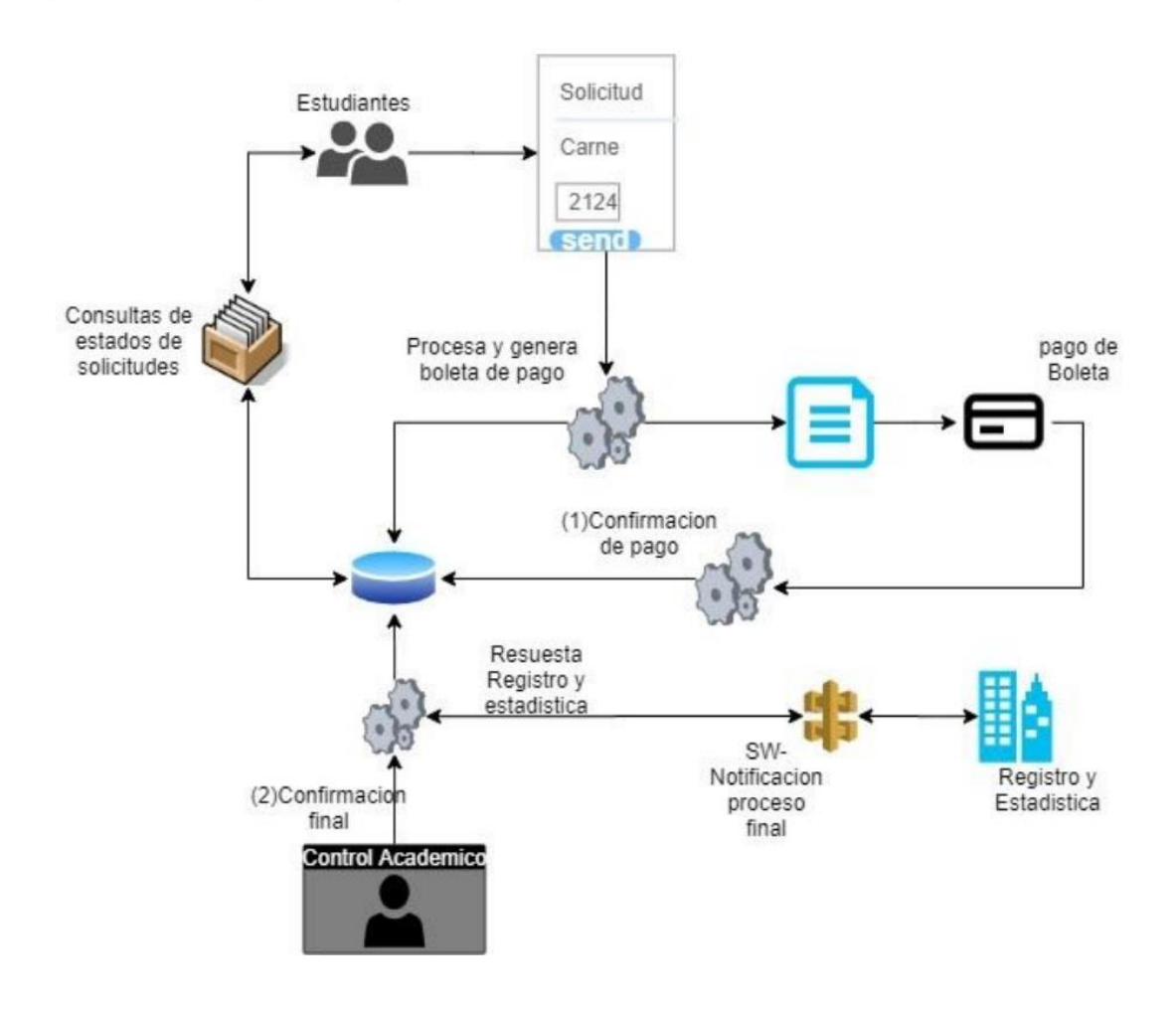

Fuente: elaboración propia, empleando Visio 2016.

#### **2.4.1. Zend Framework**

Es un *[framework](https://es.wikipedia.org/wiki/Framework)* de [código abierto](https://es.wikipedia.org/wiki/C%C3%B3digo_abierto) para desarrollar aplicaciones [web](https://es.wikipedia.org/wiki/Web) implementado el patrón modelo, vista y controlador, dando la posibilidad de incorporar dinámicamente módulos para nuevas funcionalidades.

#### **2.4.2. Php 5.**

Lenguaje de programación multiparadigma especializado para aplicaciones *web*, En la actualidad, la implementación de referencia de PHP es producida por *The PHP Group.*

#### **2.4.3. Mysql**

Sistema de gestión de base de datos relacional, es utilizada mayormente en aplicaciones *web* y por herramientas de seguimiento de errores como *Bugzilla.*

#### **2.4.4. Service Web - SOAP**

Protocolo para intercambio de información a través de documentos XML el cual implementa un estándar que define como dos objetos pueden comunicarse entre sí.

#### **2.4.5. Apache**

Servidor *web* de código Abierto, es usado específicamente para responder a solicitudes de contenido web estáticas y dinámicas usando el protocolo *http*.

#### **2.4.6. Git**

Sistema para el control de versiones del módulo a desarrollar el cual se implementa para dar seguimiento a los cambios generados y código nuevo agregado.

24

## **2.5. Costo del proyecto**

La siguiente tabla muestra el costo de las actividades que desarrollo el estudiante del programa de EPS, en donde el tiempo de desarrollo he implementación fue de 6 meses.

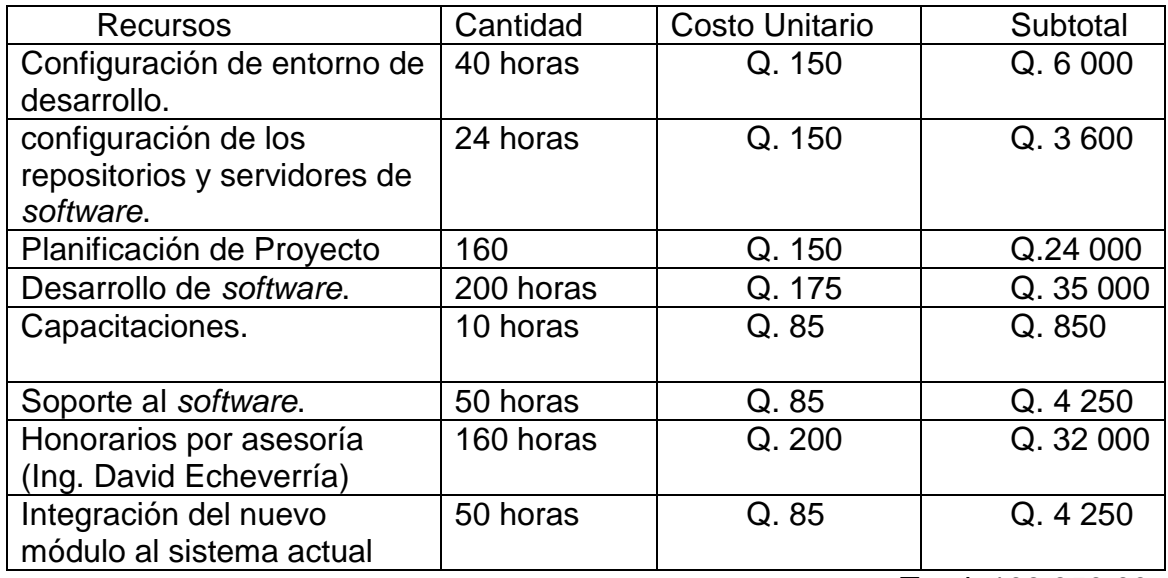

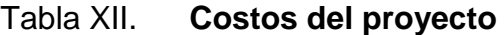

Total: 109 950,00

Fuente: elaboración propia, empleando Open Project. V.12.0

## **2.6. Beneficios del proyecto**

- Permitirá al estudiante solicitar su cierre de pénsum desde el portal de control académico.
- Seguimiento del estado de la solicitud de cierre de pénsum desde el portal web
- Generación de Boleta de pago al solicitar el cierre de pénsum en el portal web.
- Comunicación con registro y estadística para notificación de finalización del proceso.
- Gestión de información desde control académico de la unidad académica involucrada al sistema de Procesamiento de datos
- Reportes para el área administrativa de solicitudes y sus estados

## **3. FASE DE ENSEÑANZA APRENDIZAJE**

A continuación, se dará a conocer la metodología utilizada para la capacitación y enseñanza del módulo de solicitud de certificación de cierre de pénsum.

#### **3.1. Capacitación propuesta**

La capacitación se realizó directamente con el administrador técnico del proyecto tomando en cuenta que para la utilización es necesario tener un plan de difusión puesto que la funcionalidad tiene un alcance de estudiantes de varias unidades académicas.

#### **3.2. Material elaborado**

En las siguientes secciones se muestra la materia que se elaboró para poder ejecutar la capacitación y enseñanza de las funcionalidades del módulo de solicitud de cierre de pénsum.

#### **3.2.1. Ingreso al Sistema de Control Académico**

Para poder acceder al módulo desarrollado en necesario autentificarse como un usuario con rol estudiante, Esto se realiza iniciando sesión con las credenciales correspondientes.

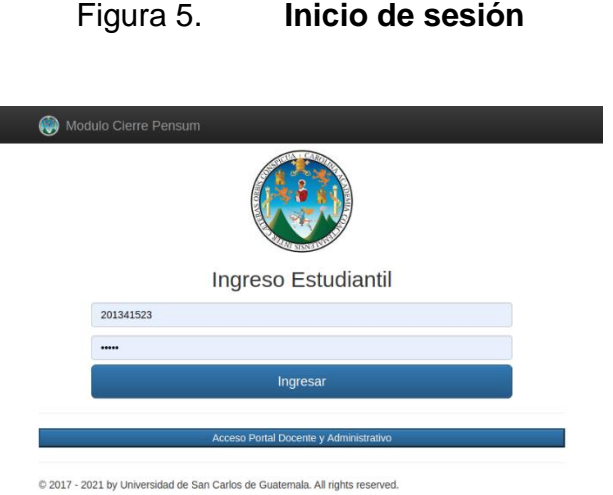

Fuente: *formulario de acceso*, Universidad San Carlos de Guatemala. Consulta junio 2021.

## **3.2.2. Menú inicial para usuario con rol de estudiante**

El encabezado de opciones le da al usuario la opción de certificaciones en donde podrá ingresar los datos requeridos para el inicio de la gestión correspondiente a la solicitud requerida.

## Figura 6. **Módulo de Solicitud de Certificaciones**

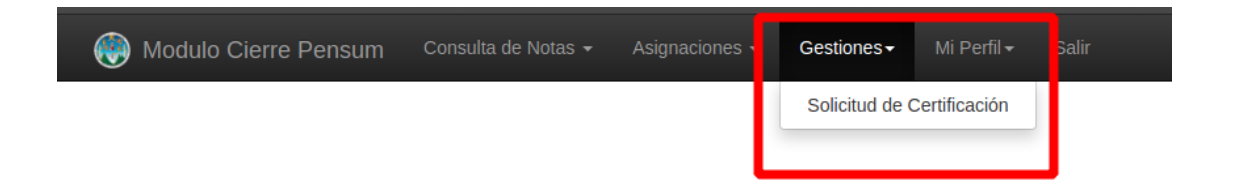

Fuente: *menú de solicitudes*, Universidad San Carlos de Guatemala. Consulta junio 2021.

#### **3.2.3. Gestión del módulo de Certificaciones**

En la figura 7 se observan varios campos configurables los cuales cargan información basados en la carrera o carreas asignadas al estudiante, así como los tipos de solicitud disponibles, estos paramentos deberán ser modificados dependiendo del tipo de solicitud que desee hacer el estudiante, para este caso se ejemplifica seleccionado el tipo de certificación de cierre de pénsum.

#### Figura 7. **Ingreso de datos al módulo de Certificaciones**

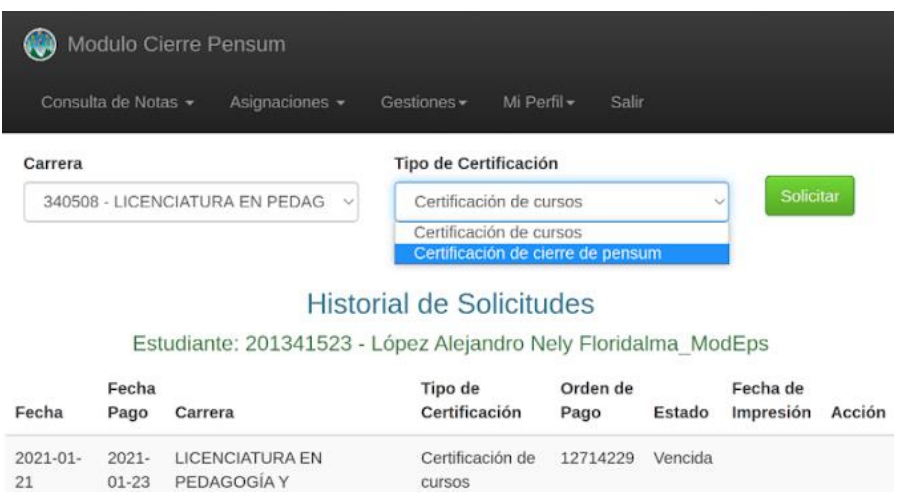

Fuente: elaboración propia, empleando *Php* versión 5.

#### **3.2.4. Generación de boleta de pago**

Se muestra el paso que posibilita la obtención de la boleta de pago para proceder con la gestión inicial, por lo cual vemos en la figura 8 como el sistema muestra la solicitud y habilita la impresión de boleta de pago.

## Figura 8. **Generacion de boleta de pago**

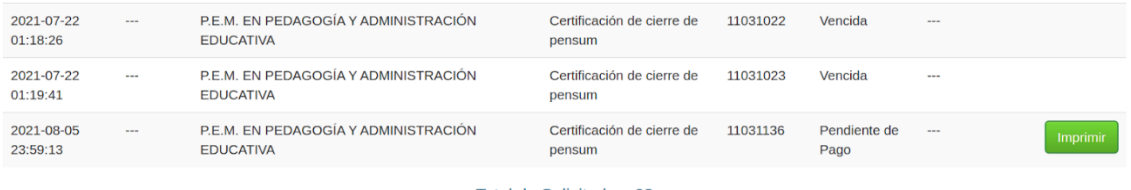

Total de Solicitudes: 63

Fuente: elaboración propia empleando *Php* versión 5.

#### **3.2.5. Boleta de pago**

La figura 9 muestra un ejemplo de la impresión de la boleta de pago con el objetivo de procesar el pago de la gestión realizada, en la misma figuran datos de uso exclusivo para una entidad bancaria, así como los datos del estudiante y la razón de pago.<sup>3</sup>

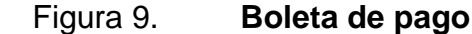

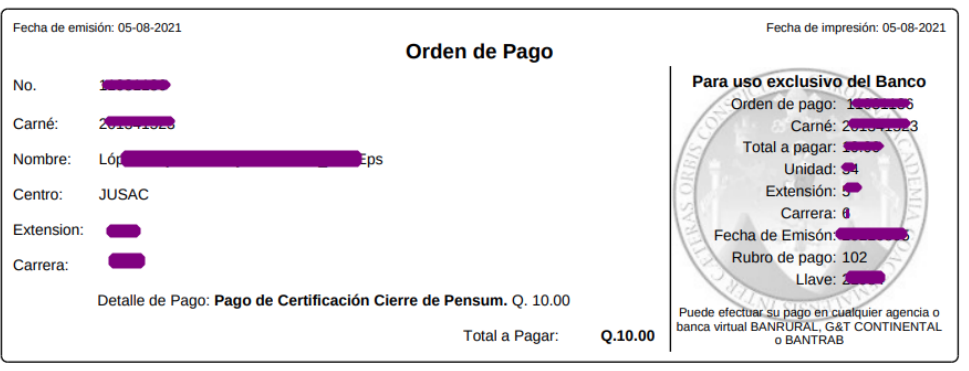

\*\*\*\*\* El documento es válido para su pago únicamente hasta el día 07-08-2021. \*\*\*\*\*\*

Fuente: elaboración propia empleando *Php* versión 5.

l <sup>3</sup> SOAP. *Documentación*. https://www.php.net/manual/en/book.soap.php. Consulta: febrero de 2021.

#### **3.2.6. Generación de certificado de cierre.**

A continuación, la figura 10 muestra el estado final el cual permite la obtención de la constancia final de cierre de pénsum, la cual estará debidamente autenticada por las entidades encargadas, así como otros datos para validar la autenticidad del documento.

Figura 10. **Generación de certificado de cierre de pensum.**

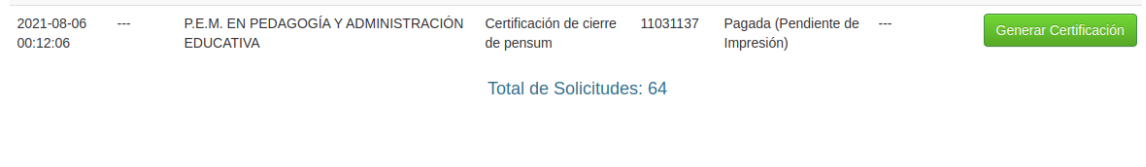

Fuente: elaboración propia empleando *Php* versión 5.

## **3.2.7. Certificado de en formato portátil (PDF).**

En la figura 11 se muestra un ejemplo del formato creado con las validaciones correspondientes no obstante los datos ocultos son los datos que varían de acuerdo con el estudiante<sup>4</sup>.

1

<sup>4</sup> SOAP, *Documentación*. https://www.php.net/manual/en/book.soap.php. Consulta: febrero de 2021.

## Figura 11. **Formato establecido para certificado final de cierre de pensum.**

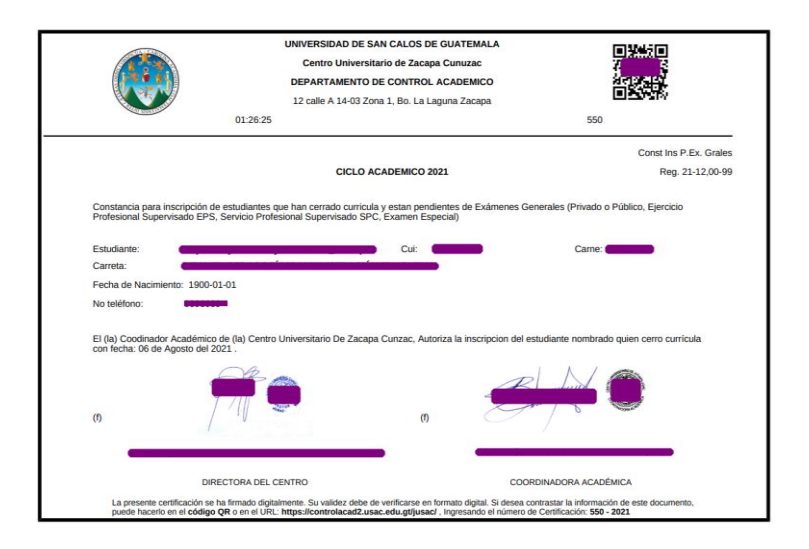

Fuente: elaboración propia, empleando *Php* versión 5.

### **3.3. Control de certificaciones a nivel administrativo.**

Para poder gestionar una certificación solicitada por un estudiante es requerido iniciar sesión como usuario con rol administrativo dentro del sistema de control académico.

## **3.3.1. Acceso a sección de certificación del lado administrativo.**

En la figura 11 se muestra posteriormente a iniciar sesión como administrador en la sección correspondiente a certificaciones las solicitudes ingresadas por el estudiante, para este caso del módulo de certificación de cierre de pénsum.

# Figura 12. **Gestión administrativa de solicitudes.**

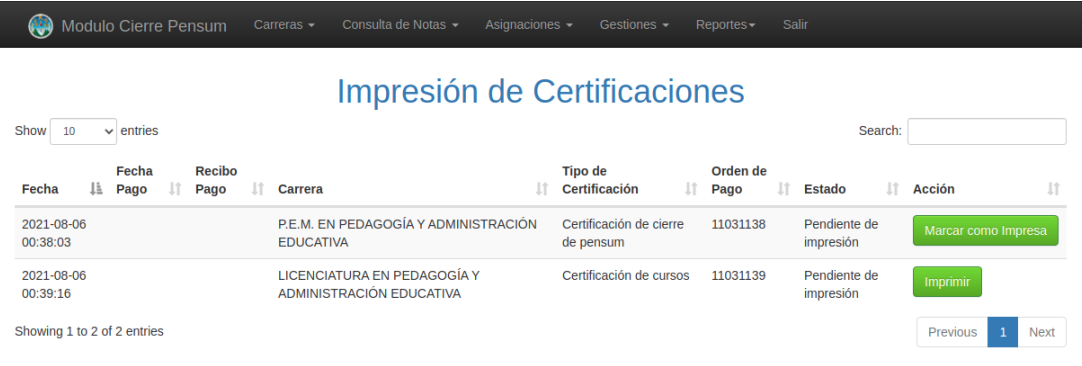

© 2017 - 2021 by Universidad de San Carlos de Guatemala. All rights reserved.

Fuente: elaboración propia, empleando *Php* versión 5.

## **CONCLUSIONES**

- 1. Se automatizó dentro del sistema de control académico la posibilidad de gestionar de forma integral el ciclo de solicitud de cierre de pénsum sin la necesidad de la intervención de un asesor o gestor que brinde apoyo, como tradicionalmente se realizaba.
- 2. Se implementó la validación automática de cursos para optar a la gestión de certificación a través de los datos ingresados a lo largo de los ciclos académicos por el personal Docente.
- 3. Se implementó el nuevo tipo de pago correspondiente a la nueva clase de solicitud, lo cual corresponde ser gestionado a través de otros servicios específicamente del Sistema Integrado de Información Financiera (SIIF)
- 4. Se implementó una nueva plantilla dentro del sistema destinada únicamente a cubrir la funcionalidad de generar la certificación validada cuyo desarrollo permite la flexibilidad de adecuarlo a datos de otras unidades académicas que requieran su uso.

36

.

## **RECOMENDACIONES**

- 1. Apoyar las entidades como el Departamento de procesamiento de datos de la Universidad de San Carlos de Guatemala que requieren de personal para ejecutar sus múltiples proyectos que benefician a centenares de estudiantes de diferentes unidades académicas de la casa de estudios.
- 2. Ejecutar convenios con entidades tanto interinstitucionales como externas para que los estudiantes puedan desarrollar el Ejercicio Profesional Supervisado de tal manera que ambas partes puedan crear un benecito en común.
- 3. Implementar más módulos para la automatización de otras áreas del sistema de control académico web del departamento de procesamiento de datos.
- 4. Desarrollar la integración de este módulo para los estudiantes, docente y docente administrativo, para brindar un mejor servicio a la comunidad estudiantil.
- 5. Implementar otros métodos de validación de documentos electrónicos, para evitar cualquier tipo de fraude o copias no autorizadas de los mismos.
## **BIBLIOGRAFÍA**

- 1. DPD, Departamento de Procesamiento de datos, *Documentación Administrativa, Documentación Técnica y Documentación Histórica*  [en línea]. [<https://dpd.usac.edu.gt/wp-content/uploads/](https://dpd.usac.edu.gt/wp-content/uploads/) 2017/07/Manual-de-Normas-y-Procedimientos-DPD.pdf>. [Consulta: abril de 2021].
- 2. SOAP. *Documentación.* [en línea]. <https://www.php.net/manual /en/book.soap.php>. [Consulta: febrero de 2021].
- 3. ZEND. *Documentación.* [en línea]. <https://www.zend.com>. [Consulta: marzo de 2021].